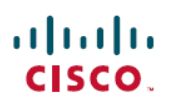

# **Cisco Success Network Telemetry Data Collected from Cisco Secure Firewall Management Center, Version 7.4.x**

**First Published:** 2023-09-11

**Last Modified:** 2023-12-13

# **Cisco Success Network Telemetry Data Collected from Cisco Secure Firewall Management Center**

Cisco Success Network allows enrolled management center to continuously stream real-time configuration and operating state information to the Cisco Success Network cloud. This document provides a list of the collected and monitored data.

### **Enrolled Device Data**

Once you enroll the management center in Cisco Success Network, selected telemetry data about the enrolled management center device is streamed to the Cisco cloud. The following table describes the collected and monitored data about the enrolled device. The data includes feature-specific information about intrusion policies (both system-provided and custom) and malware detection for enrolled management centers.

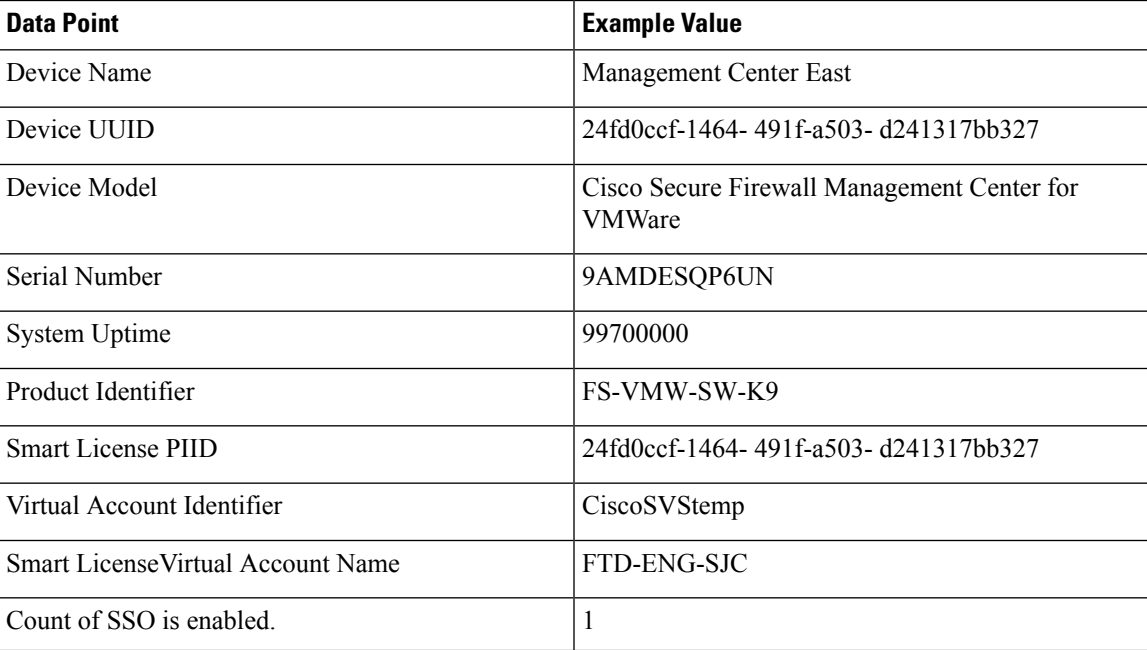

#### **Table 1: Enrolled Device Telemetry Data**

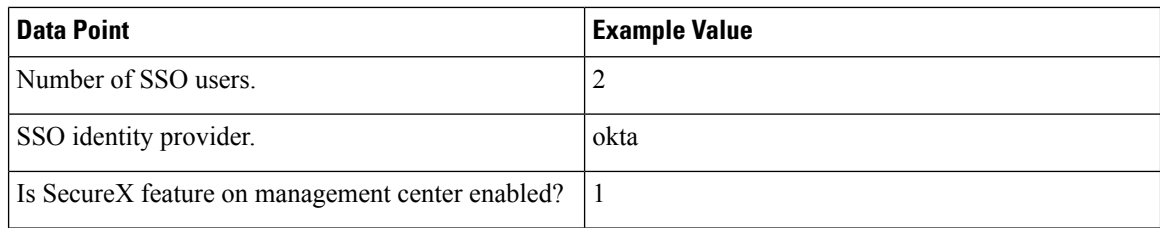

### **Software Version Data**

Cisco Success Network collects software information that pertains to the enrolled management center device, including software version, rule update version, geolocation database version, and vulnerability database version information. The following table describes the collected and monitored software information about the enrolled device.

#### **Table 2: Software Version Telemetry Data**

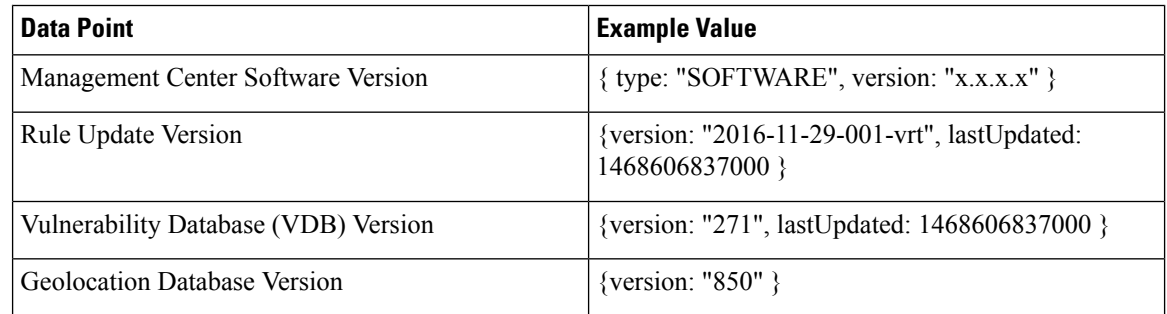

### **Managed Device Data**

Cisco Success Network collects information about all the managed devices associated with an enrolled management center. The following table describes the collected and monitored information about managed devices. This includes feature-specific policy and licensing information, such as URL filtering, intrusion prevention, and malware detection for managed devices.

#### **Table 3: Managed Device Telemetry Data**

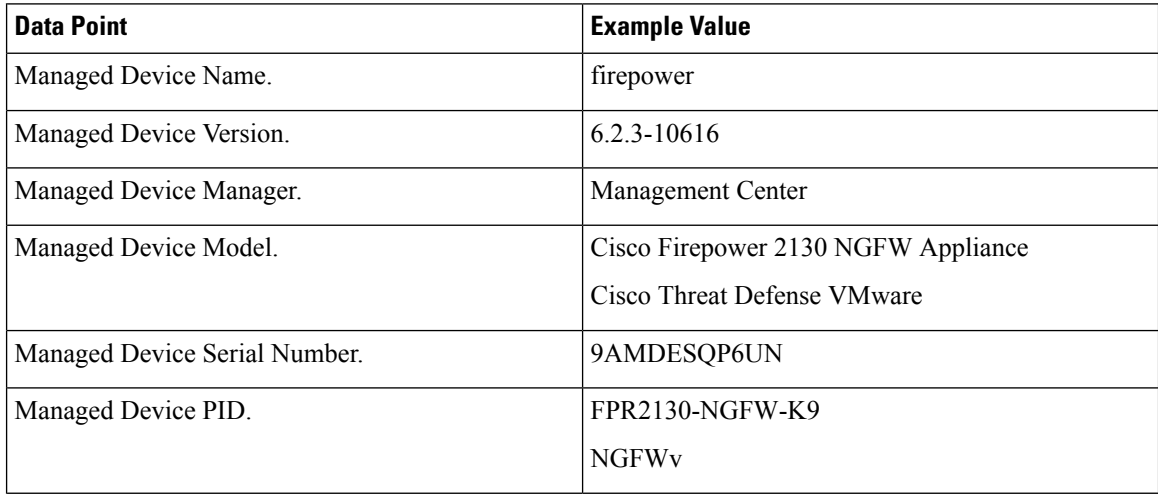

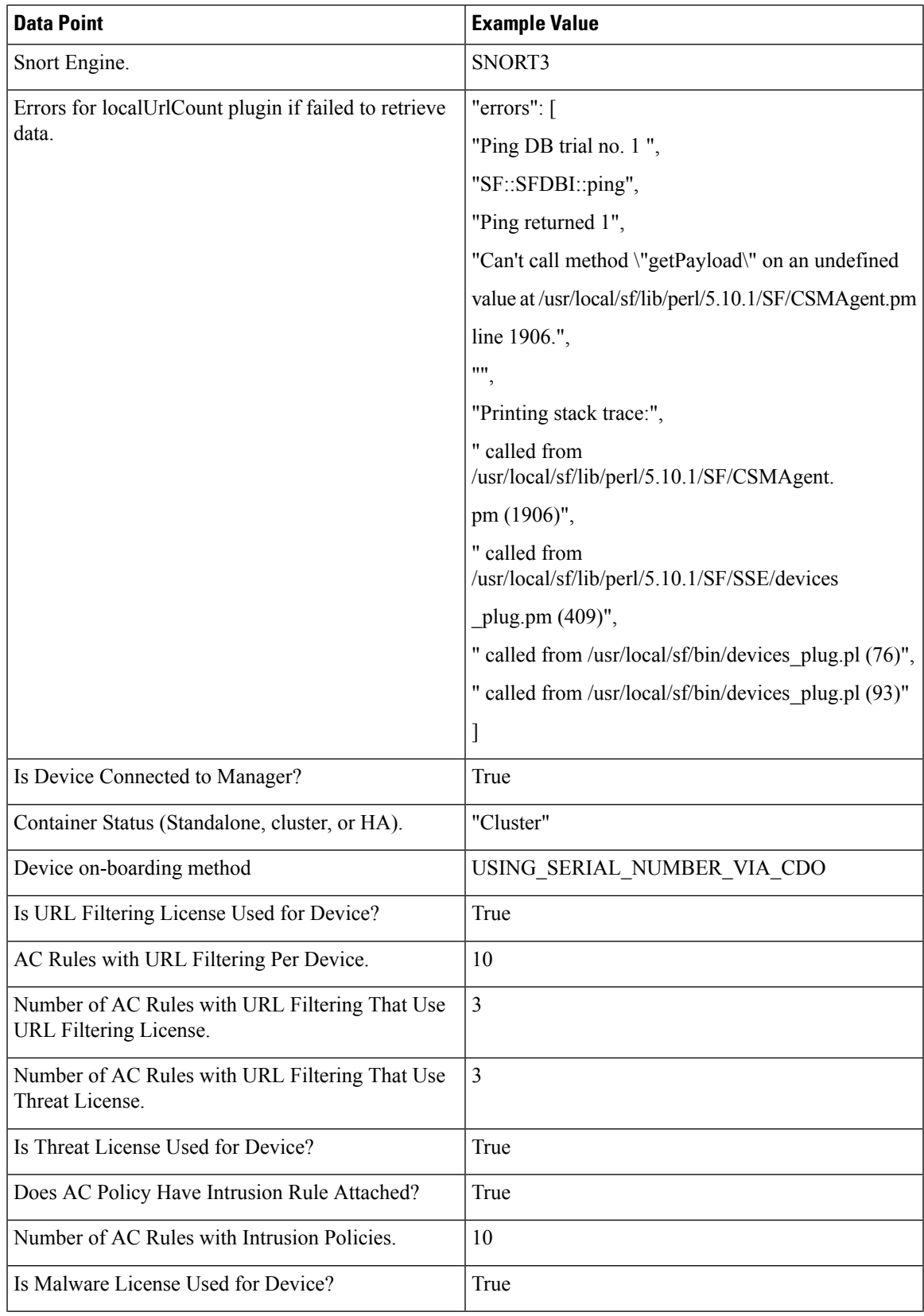

 $\blacksquare$ 

 $\blacksquare$ 

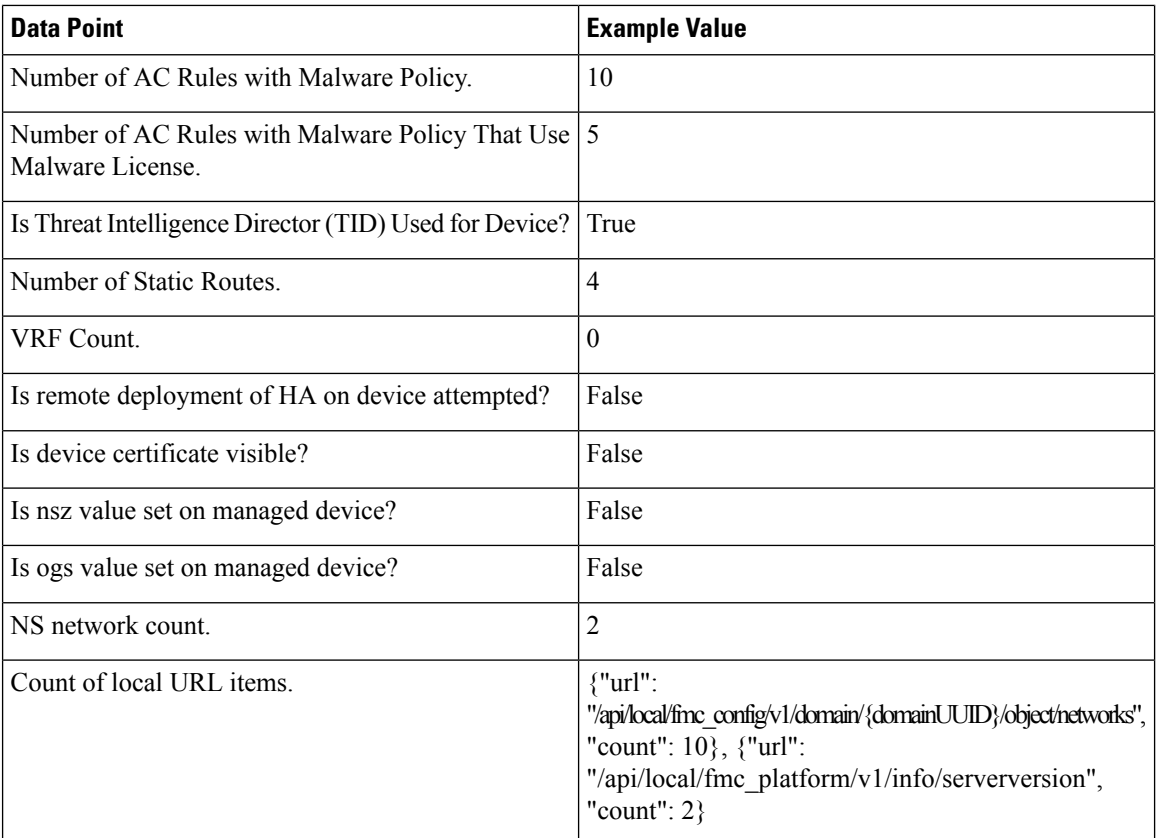

 $\overline{\phantom{a}}$ 

 $\mathbf I$ 

The following table includes all information regarding port scan settings.

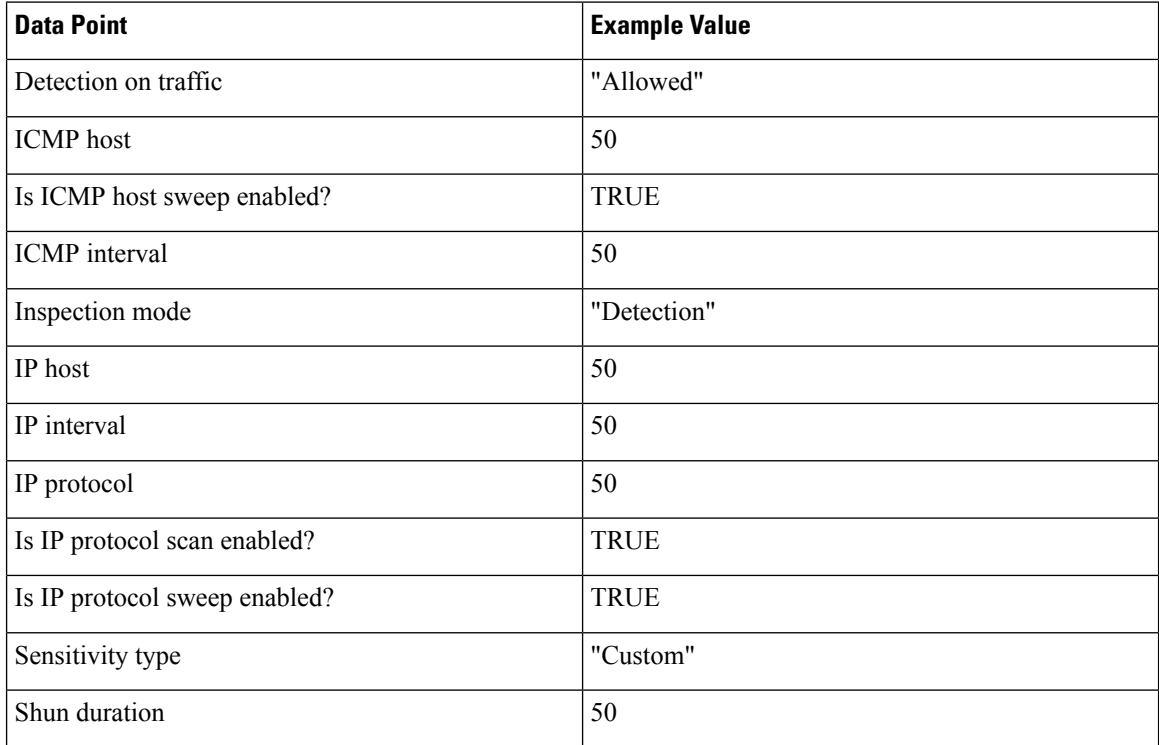

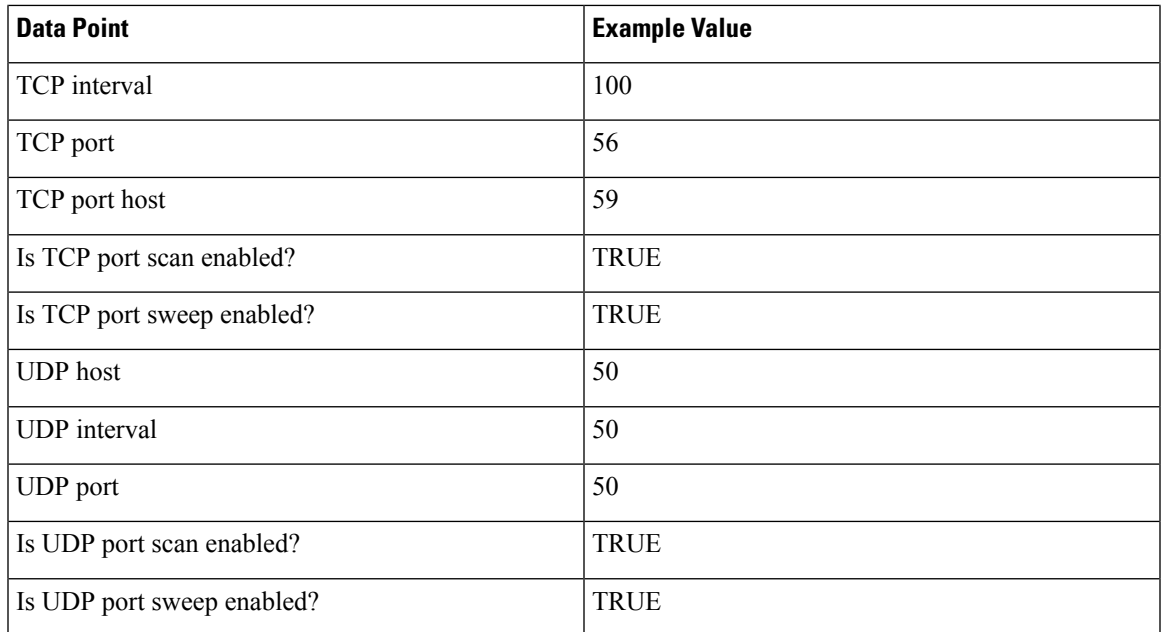

The Cisco Success Network collects information about migrating configurations from one threat defense model to an equivalent or higher-capacity model. The following table describes the information collected regarding threat defense model migration.

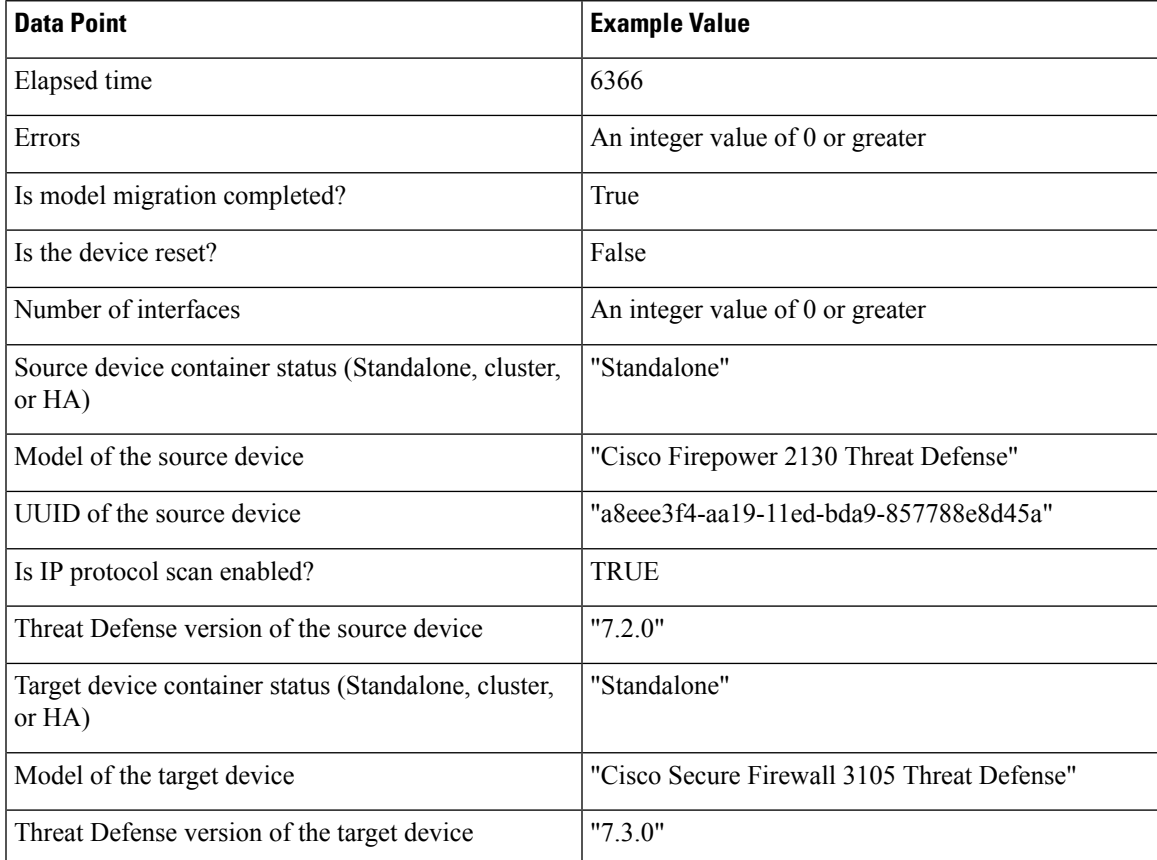

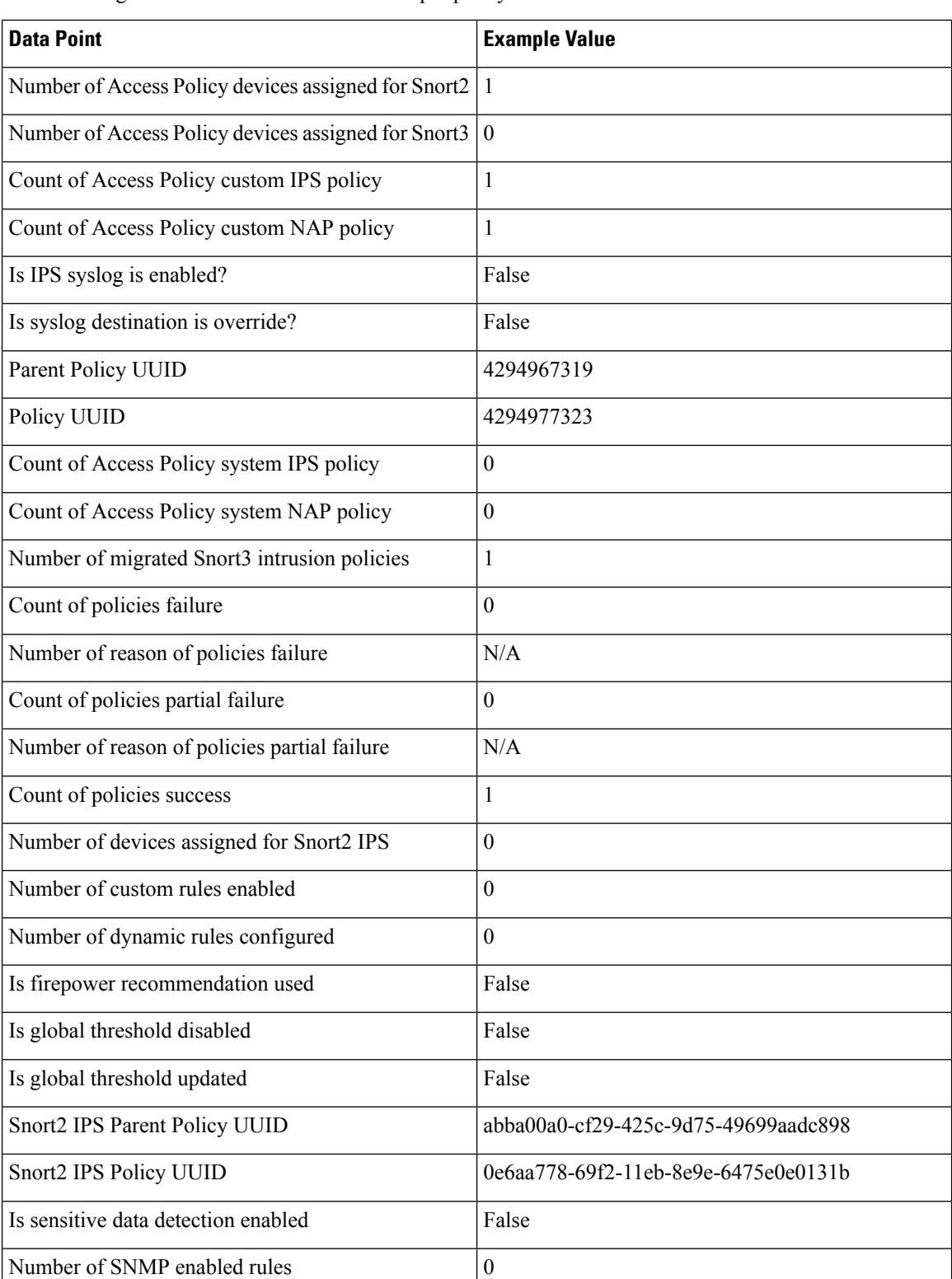

The following table includes all information as per policy level

Number of suppression rules configured  $\vert 0 \rangle$ 

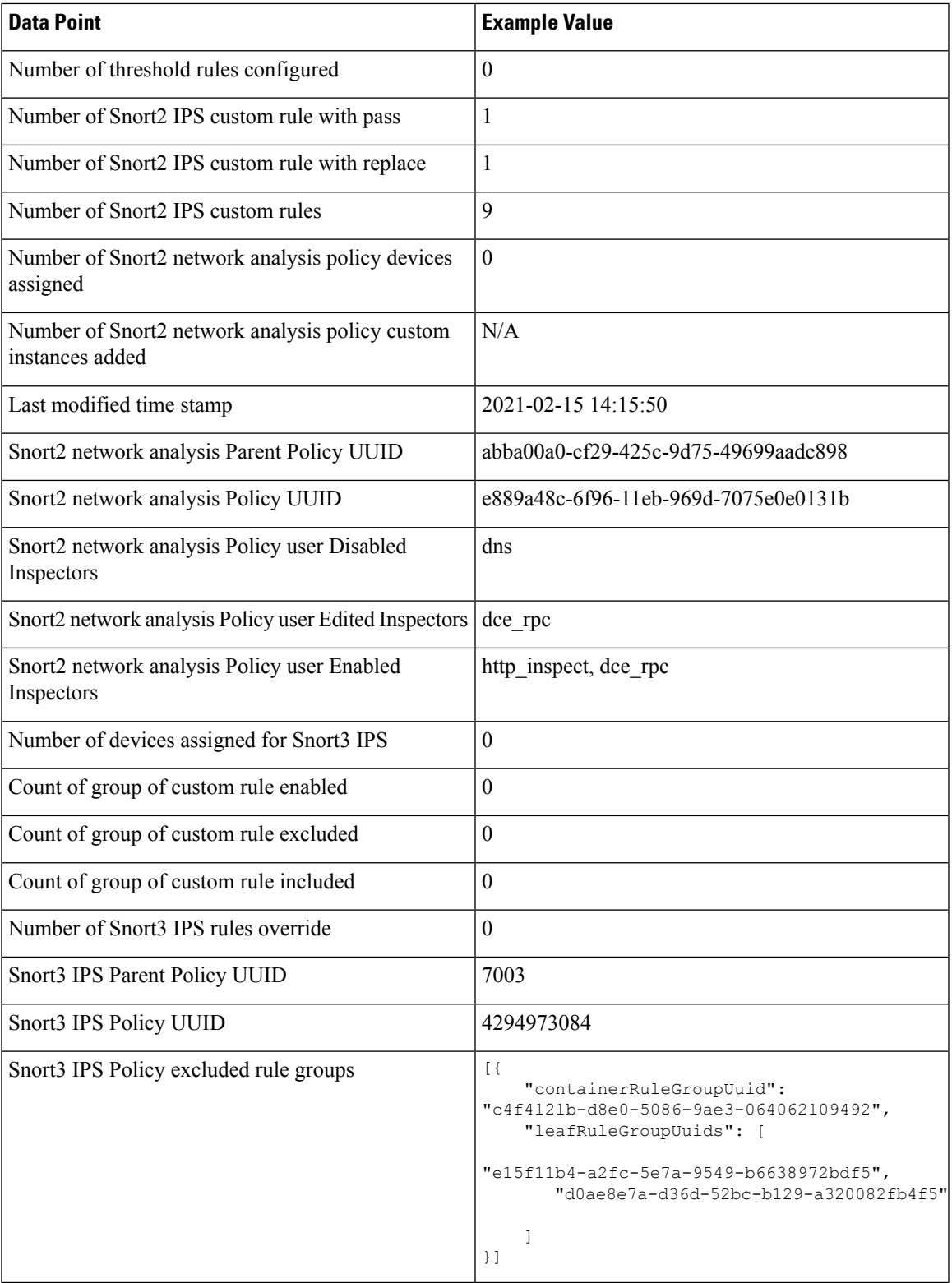

 $\blacksquare$ 

 $\blacksquare$ 

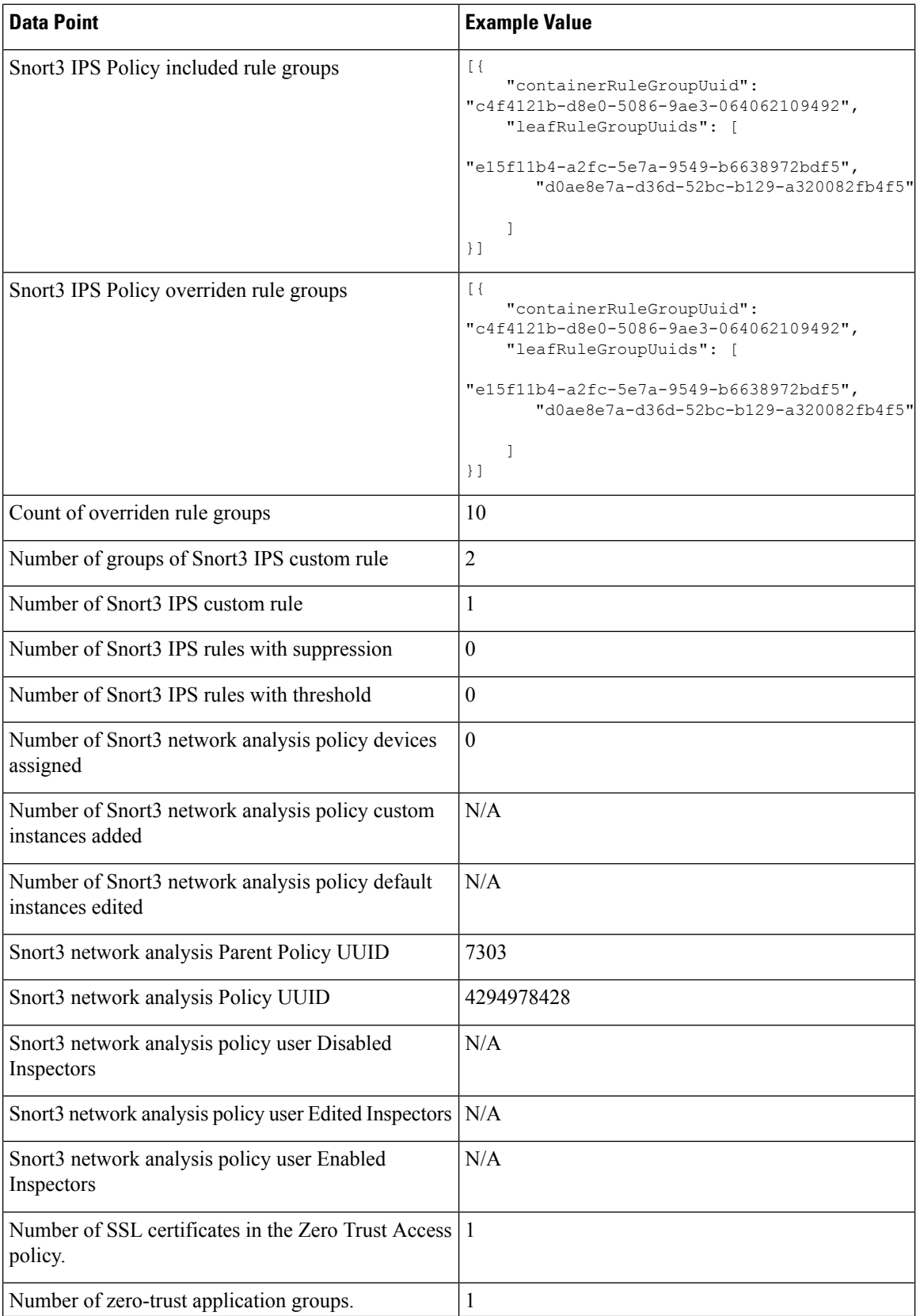

 $\mathbf l$ 

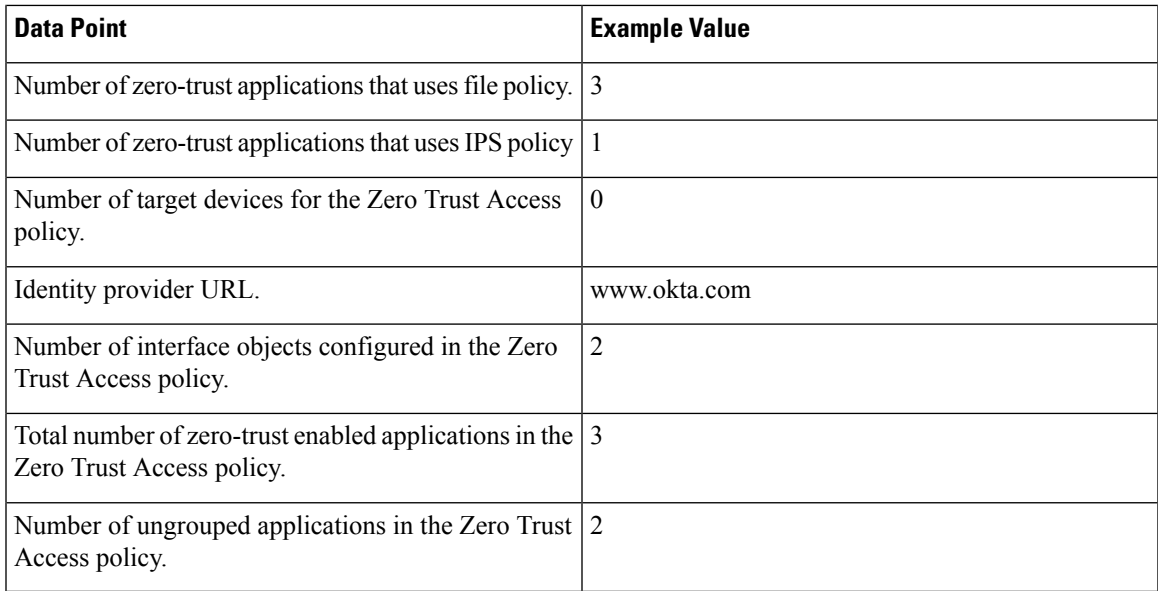

### **Managed Cluster Data**

Cisco Success Network collects information about all the managed clusters that are associated with an enrolled management center. The following table describes the collected and monitored information about the managed clusters.

#### **Table 4: Managed Cluster Telemetry Data**

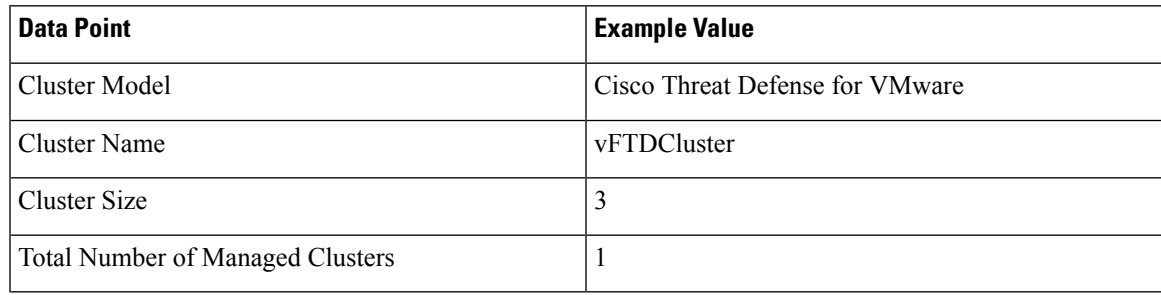

### **Deployment Information**

After you configure your deployment, you must deploy the changes to the affected devices. The following table describes the collected and monitored data about configuration deployment, such as the number of devices affected and the status of deployments, including success and failure information.

#### **Table 5: Deployment Information**

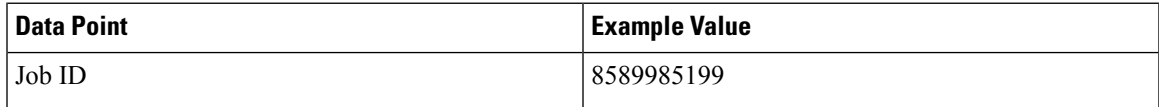

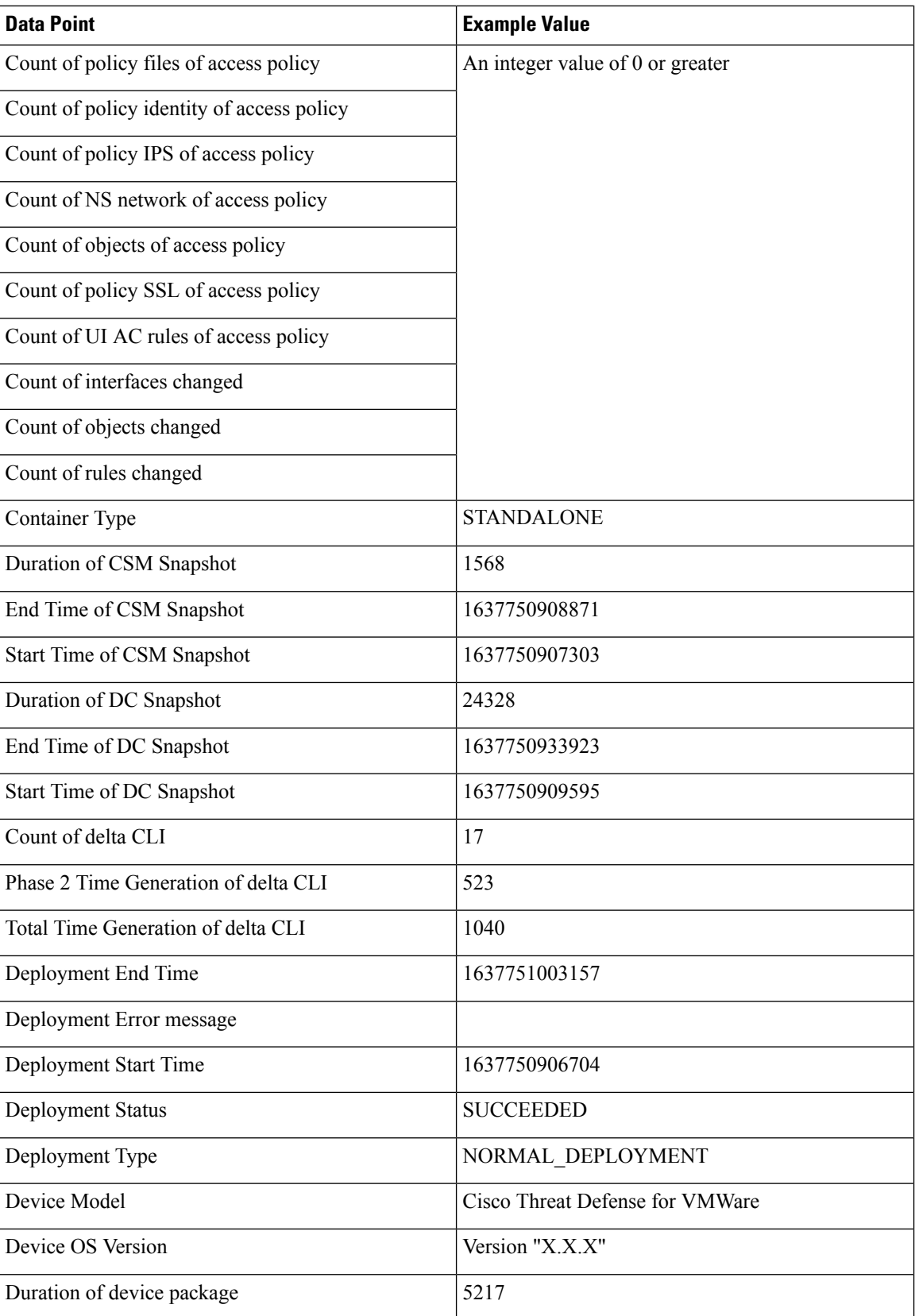

I

 $\mathbf I$ 

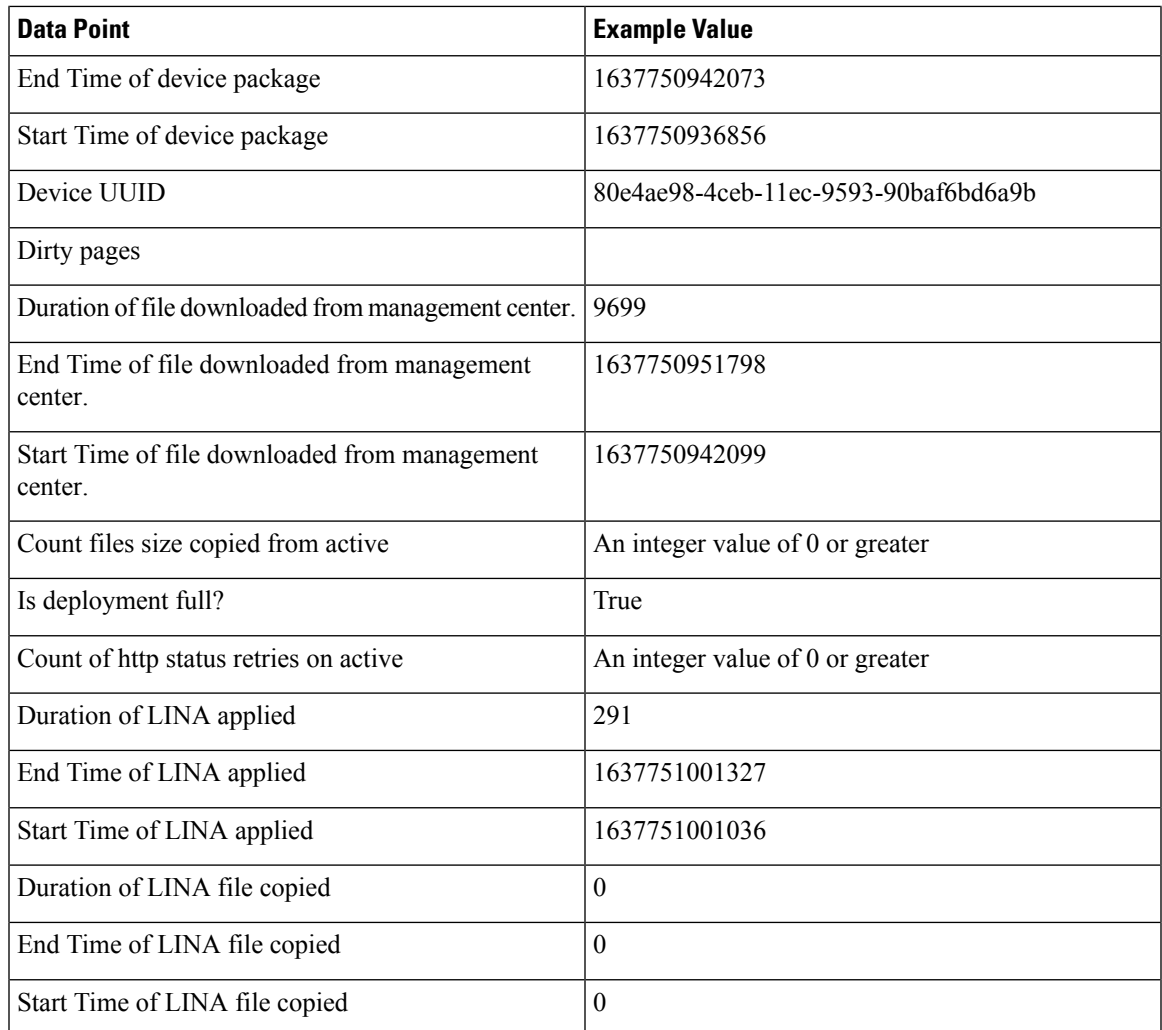

 $\blacksquare$ 

 $\blacksquare$ 

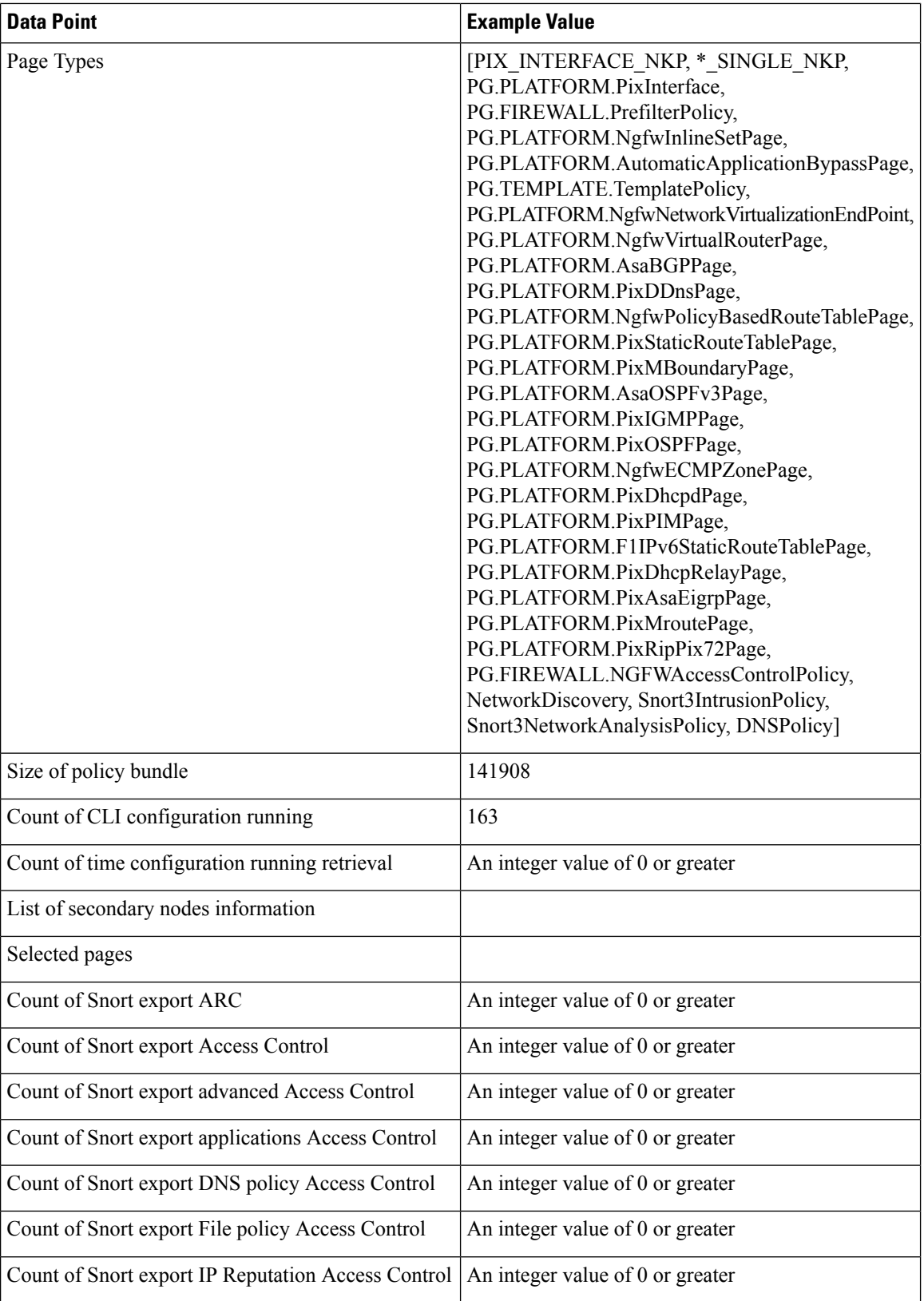

Г

 $\mathbf l$ 

i.

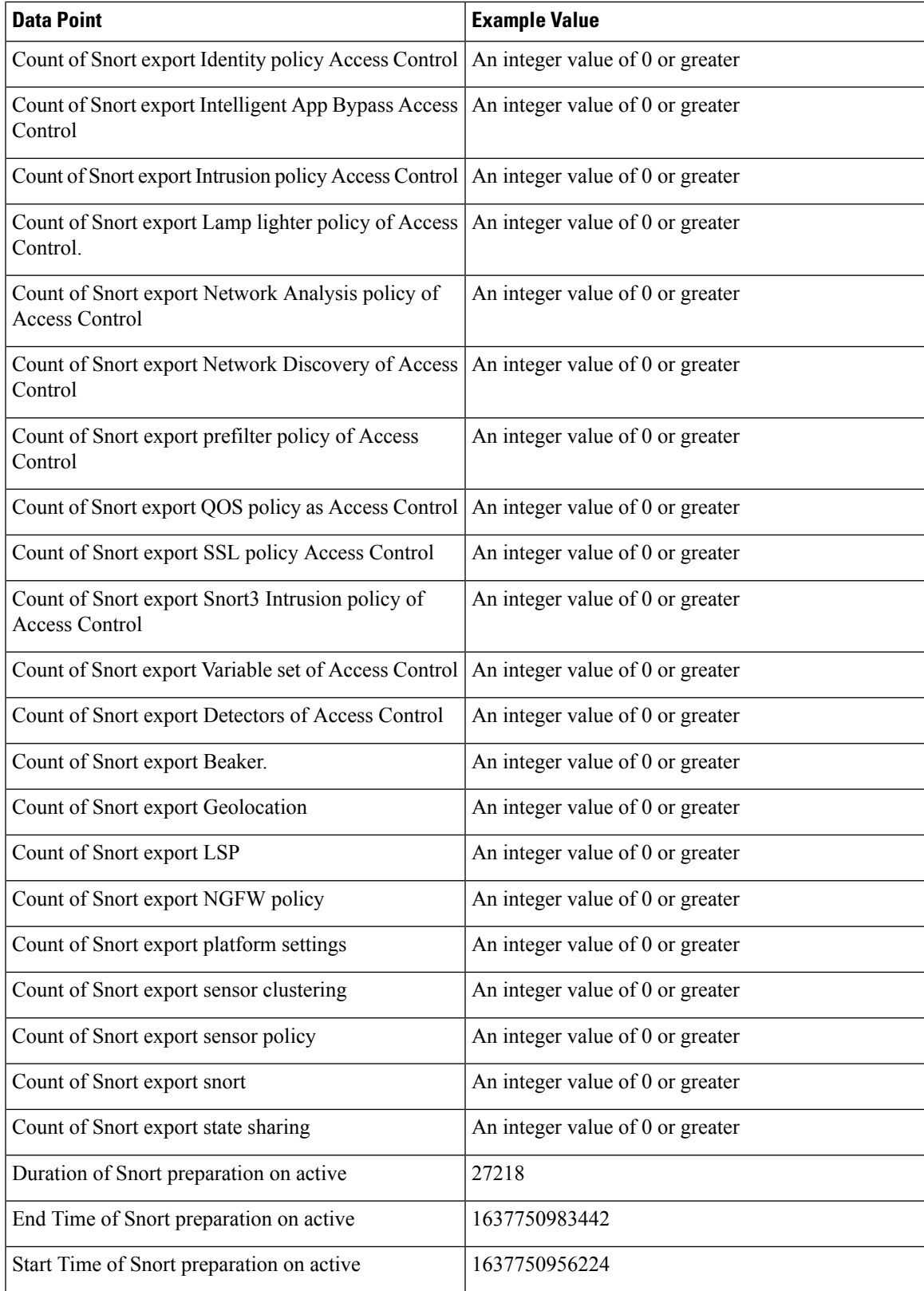

 $\mathbf I$ 

 $\mathbf I$ 

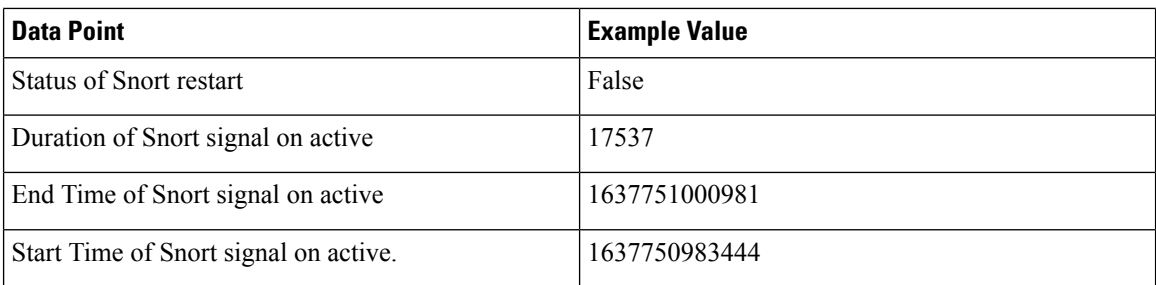

### **TLS/SSL Inspection Event Data**

By default, the Firepower System cannot inspect traffic encrypted with the Secure Socket Layer (SSL) protocol or its successor, the Transport Layer Security (TLS) protocol. *TLS/SSL inspection* enables you to either block encrypted traffic without inspecting it, or inspect encrypted or decrypted traffic with access control. The following tables describe statistics shared with Cisco Success Network about encrypted traffic.

#### **Handshake Process**

When the system detects a TLS/SSL handshake over a TCP connection, it determines whether it can decrypt the detected traffic. As the system handles encrypted sessions, it logs details about the traffic.

#### **Table 6: TLS/SSL Inspection - Handshake Telemetry Data**

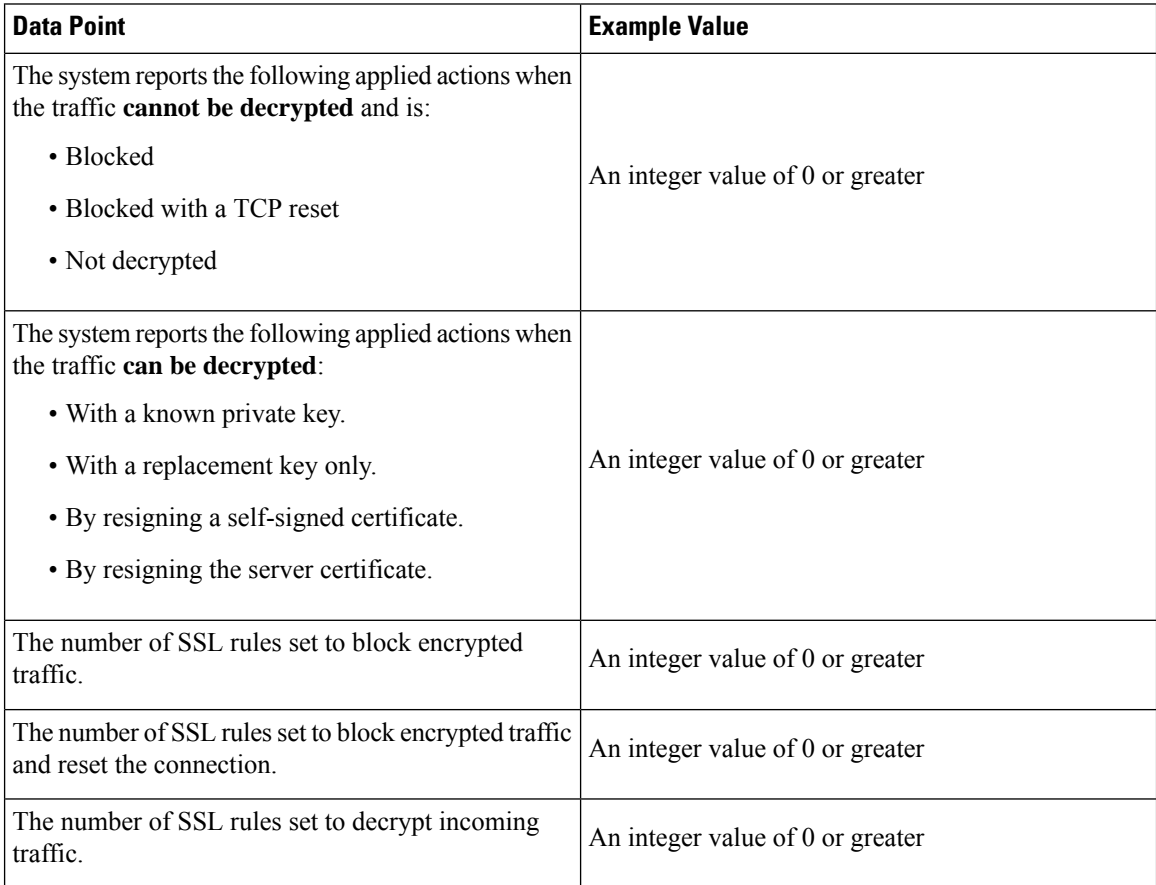

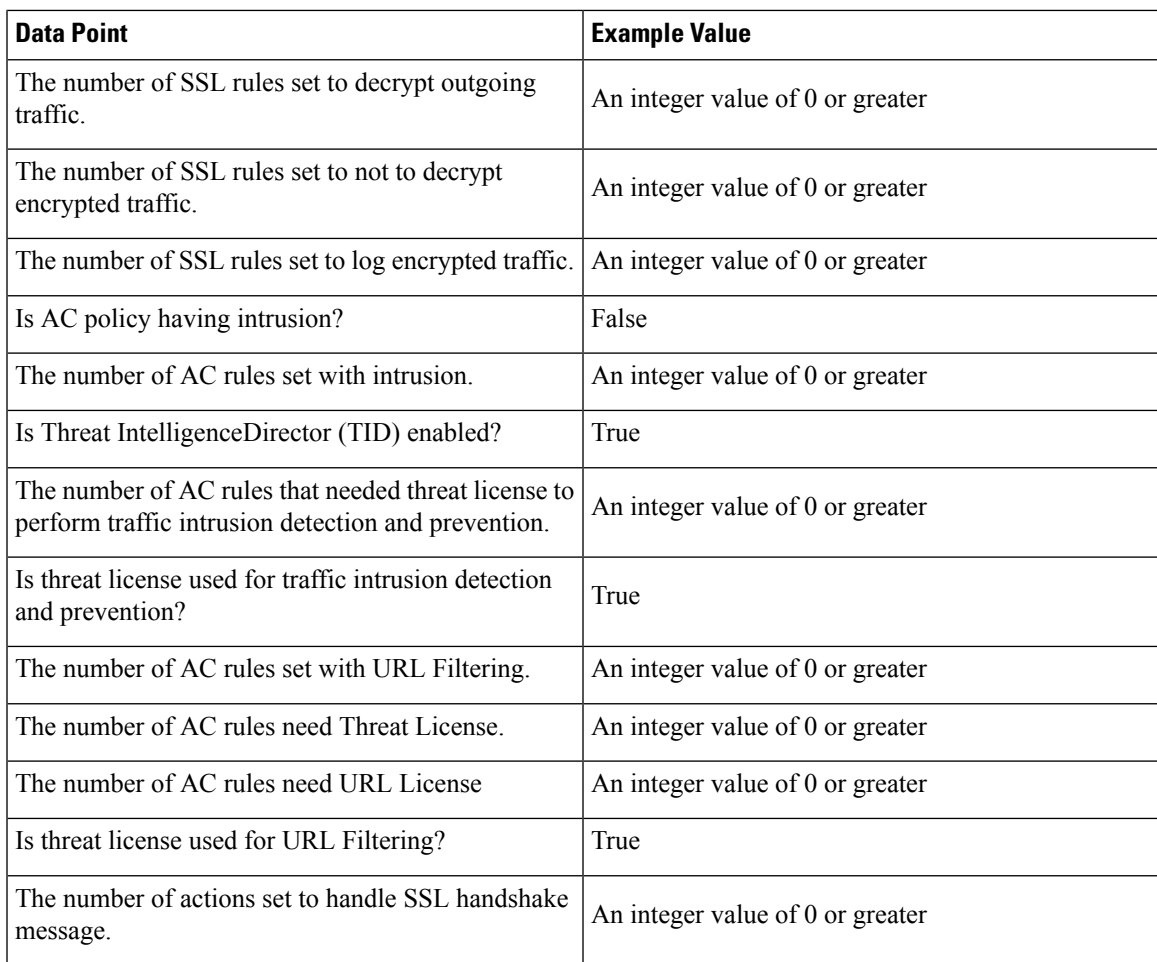

#### **Cache Data**

After a TLS/SSL handshake completes, the managed device caches encrypted session data, which allows session resumption without requiring the full handshake. The managed device also caches server certificate data, which allows faster handshake processing in subsequent sessions.

#### **Table 7: TLS/SSL Inspection - Cache Telemetry Data**

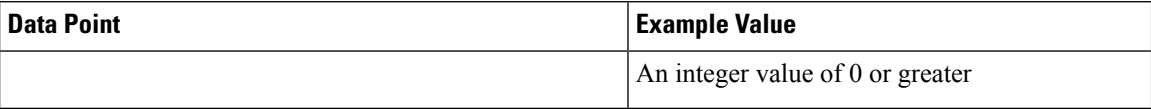

 $\mathbf I$ 

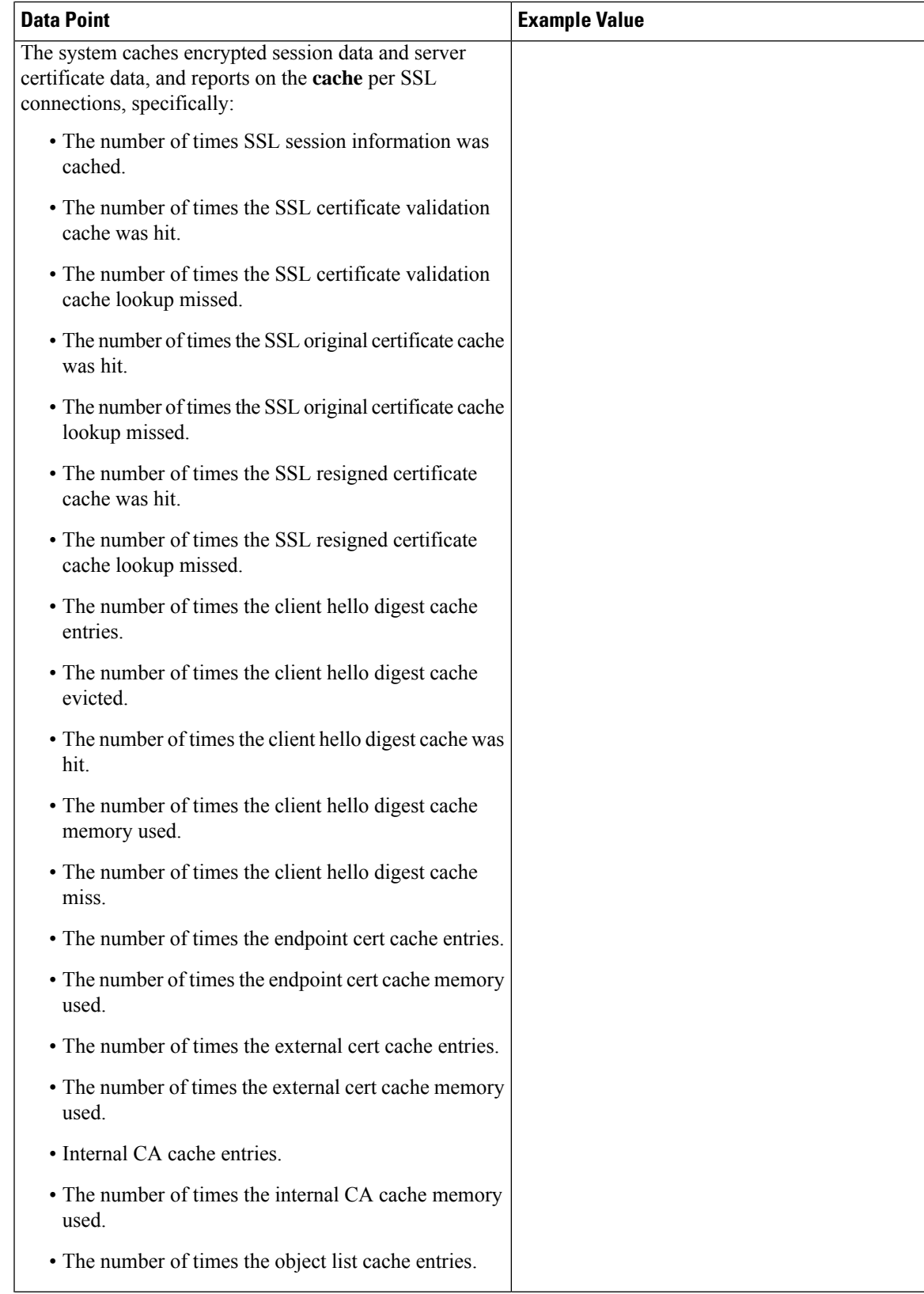

 $\mathbf I$ 

 $\mathbf I$ 

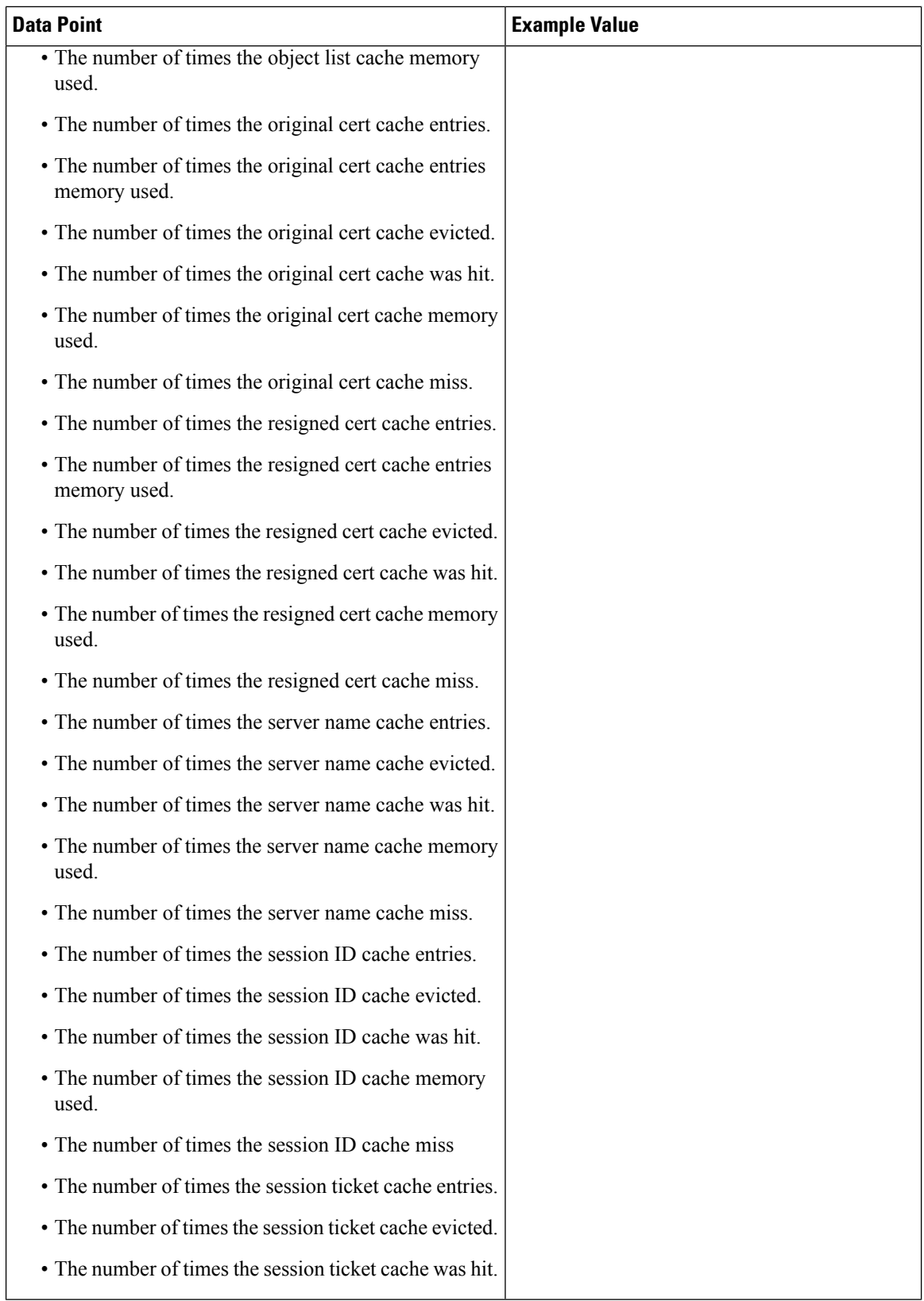

 $\mathbf l$ 

i.

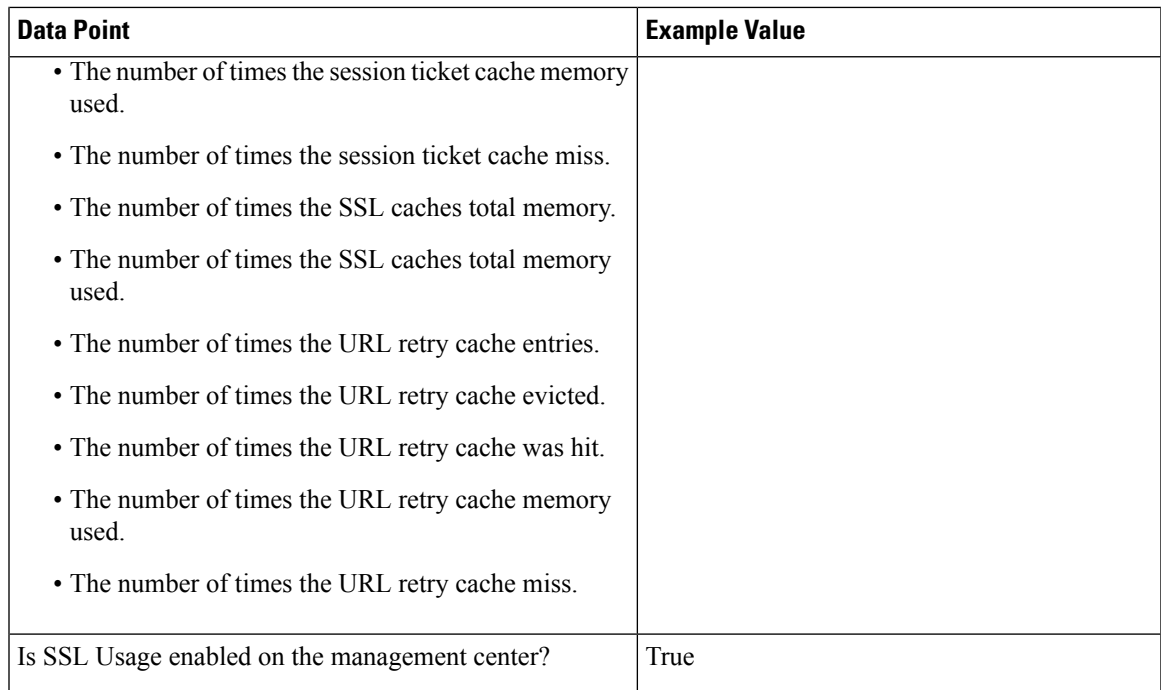

#### **Certificate Status**

 $\mathbf I$ 

 $\mathbf l$ 

The system evaluates encrypted traffic and reports the certificate status of the encrypting server.

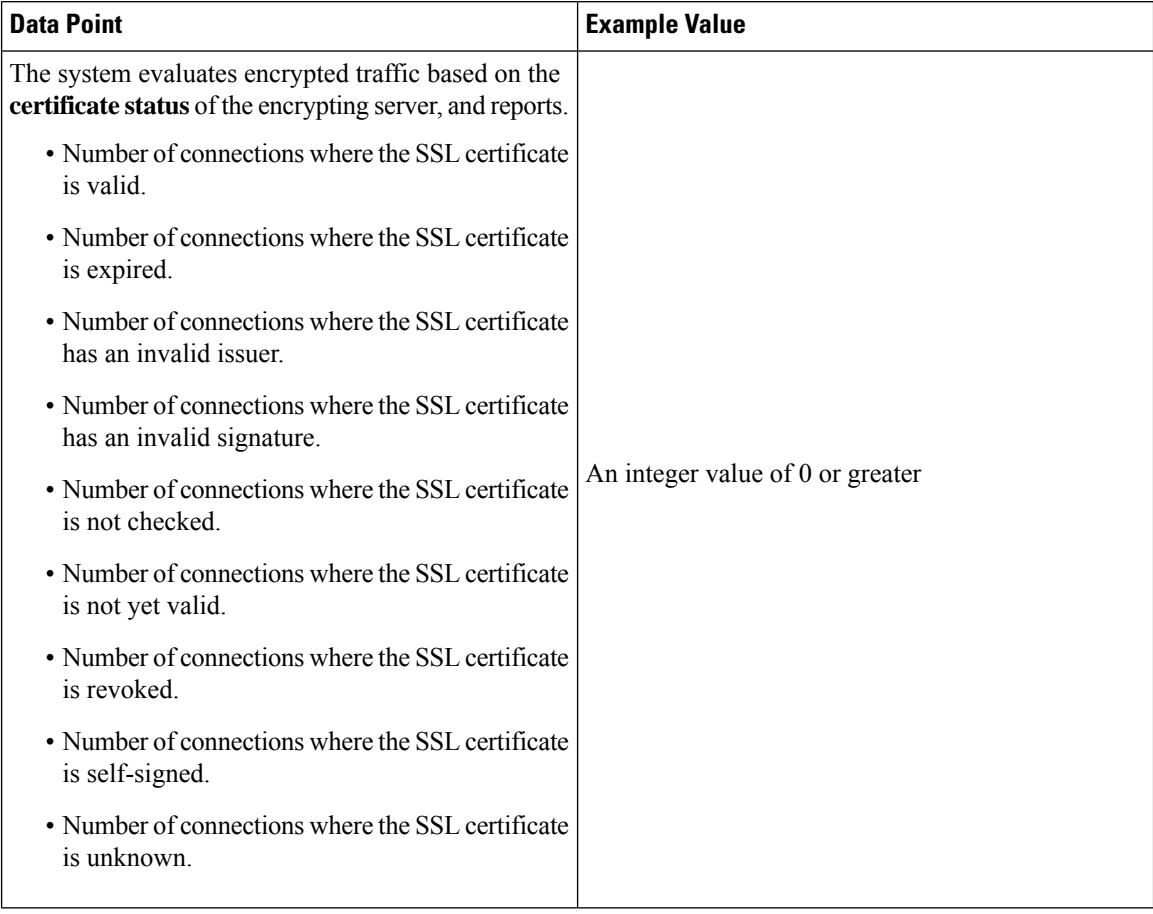

#### **Table 8: TLS/SSL Inspection - Certificate Status Telemetry Data**

#### **Failure Reason**

The system evaluates encrypted traffic and reports the failure reason when the system fails to decrypt traffic.

#### **Table 9: TLS/SSL Inspection - Failure Telemetry Data**

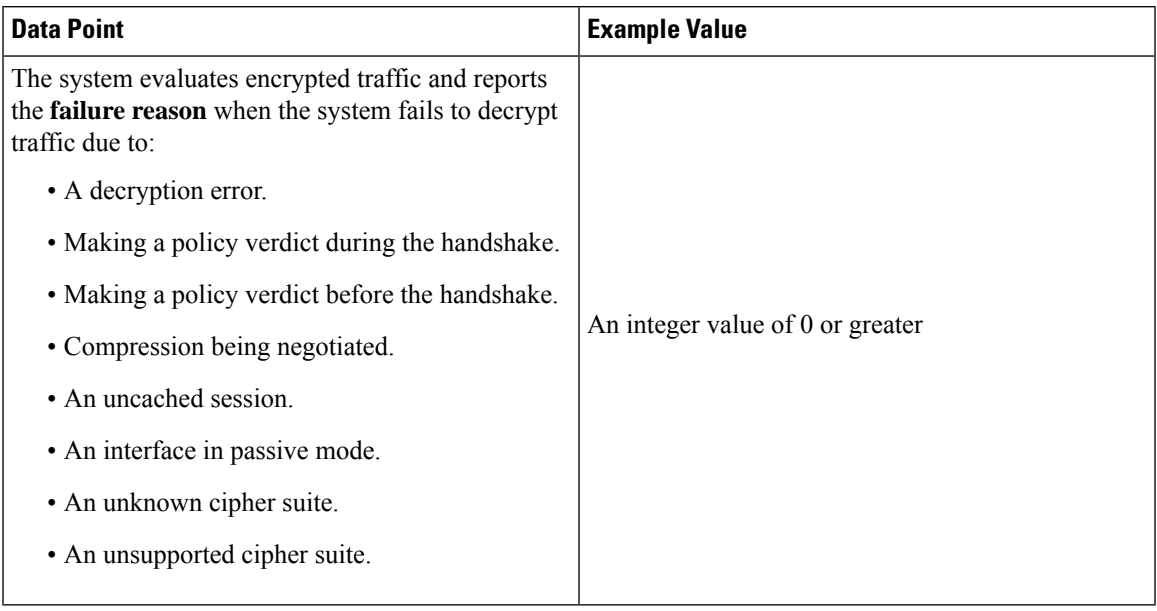

#### **Version**

The system evaluates encrypted traffic and reports the negotiated TLS/SSL version per connection.

**Table 10: TLS/SSL Inspection - Version Telemetry Data**

| <b>Data Point</b>                                                                                              | <b>Example Value</b>             |
|----------------------------------------------------------------------------------------------------|----------------------------------|
| The system evaluates encrypted traffic and reports<br>the negotiated <b>version</b> per SSL connections where: | An integer value of 0 or greater |
| • SSLv2 was negotiated.                                                                                        |                                  |
| • SSLv3 was negotiated.                                                                                        |                                  |
| • An unknown version was negotiated.                                                                           |                                  |
| $\cdot$ TLSv1.0 was negotiated.                                                                                |                                  |
| $\cdot$ TLSv1.1 was negotiated.                                                                                |                                  |
| $\cdot$ TLSv1.2 was negotiated.                                                                                |                                  |
| $\cdot$ TLSv1.3 was negotiated.                                                                                |                                  |
|                                                                                                    |                                  |

### **Snort Restart Data**

When the traffic inspection engine referred to as the Snort process on a managed device restarts, inspection is interrupted until the process resumes. Creating or deleting a user-defined application, or activating or deactivating a system or custom application detector immediately restarts the Snort process without going through the deploy process. The system warns you that continuing restarts the Snort process and allows you to cancel; the restart occurs on any managed device in the current domain or in any of its child domains.

#### **Table 11: Snort Restart Telemetry Data**

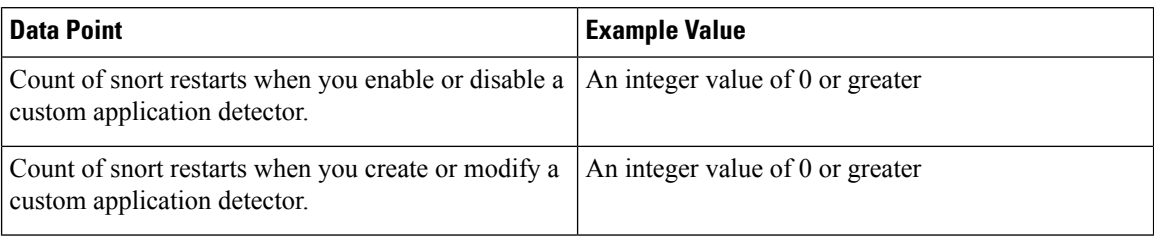

### **Snort3 Data**

The following table describes the collected and monitored data about the Snort3 process. This includes session-specific information about packet performance monitoring about TCP/IP and other network protocols.

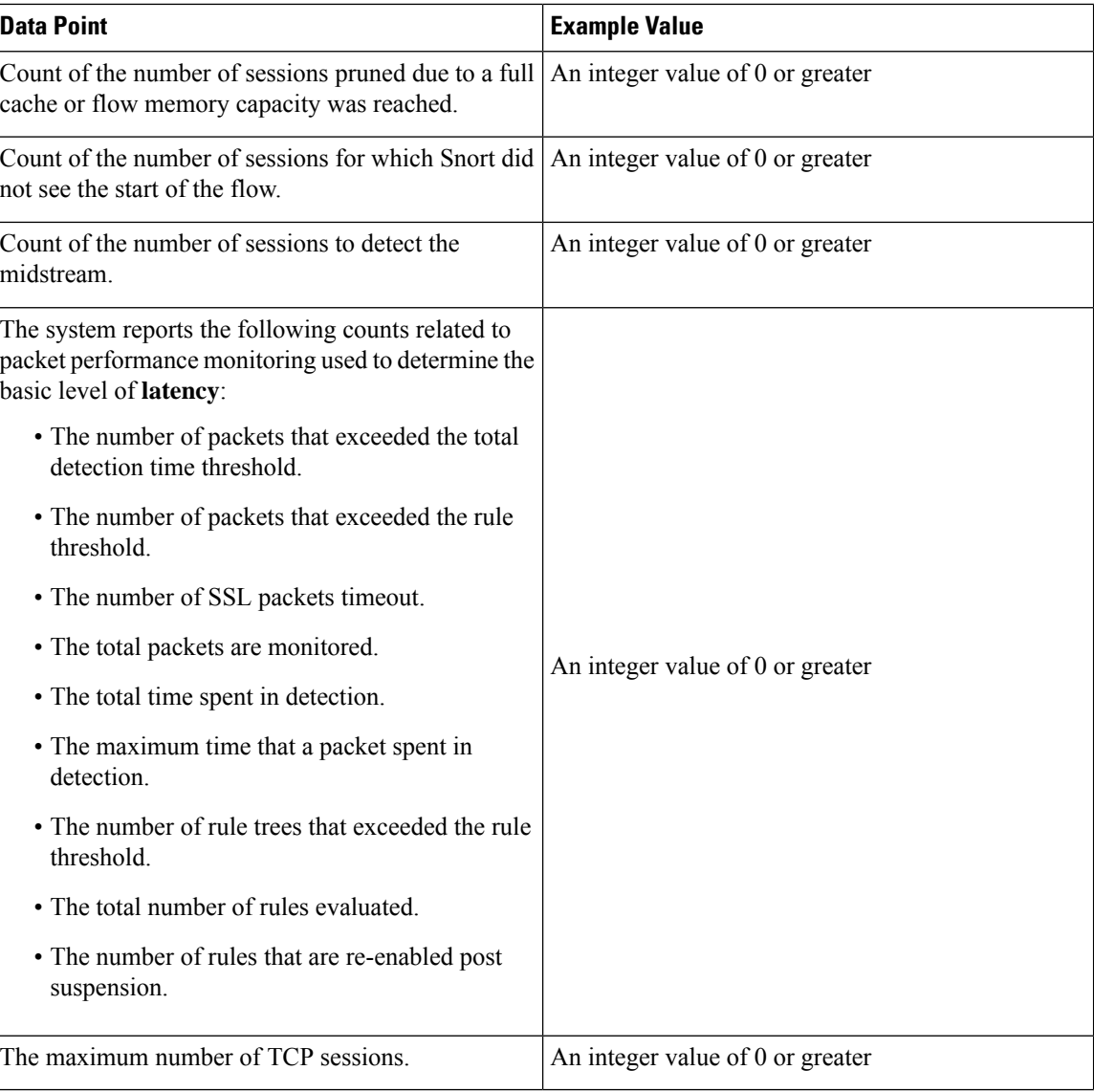

#### **Table 12: Snort3 Telemetry Data**

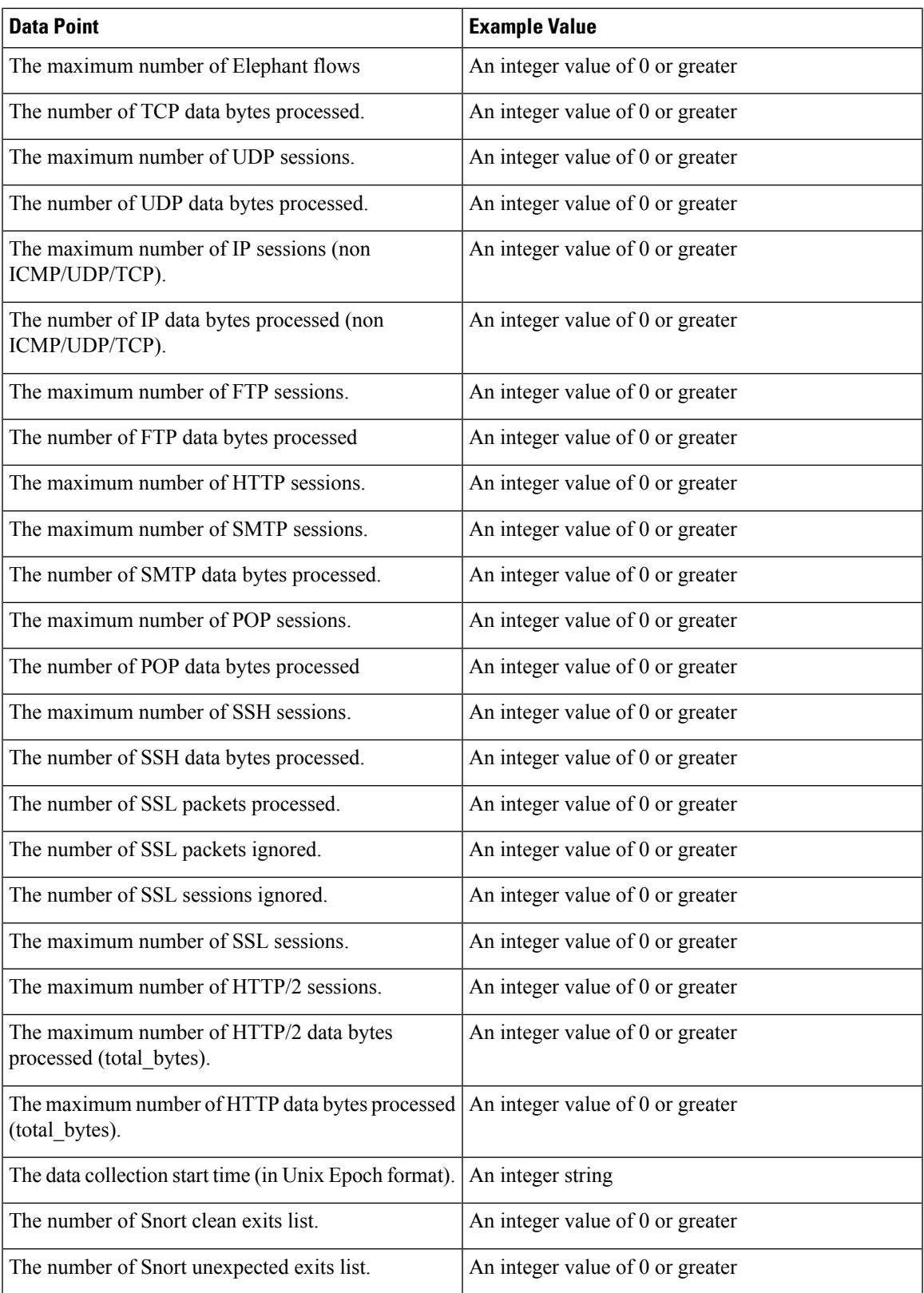

 $\blacksquare$ 

 $\mathbf I$ 

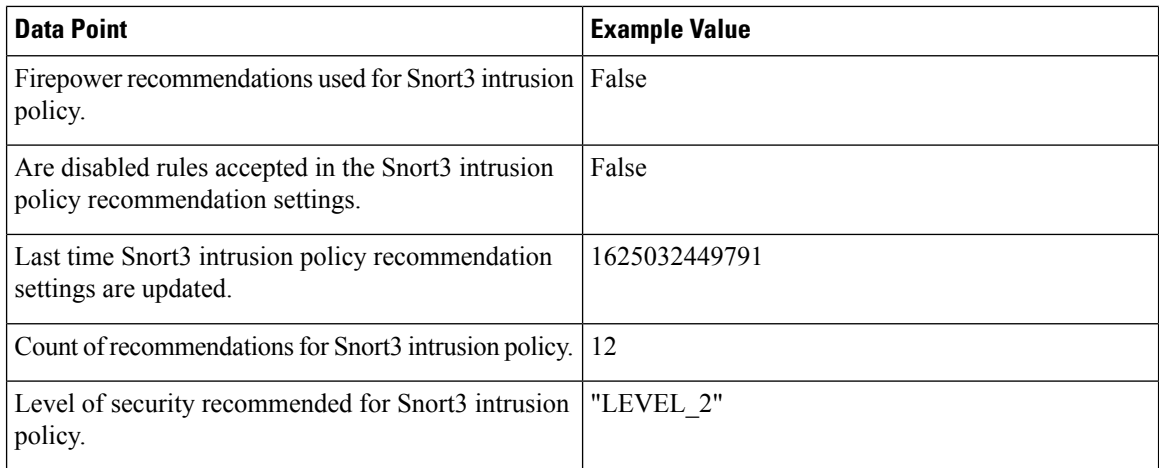

 $\mathbf I$ 

The following table describes Snort3 runtime XTLS traffic information.

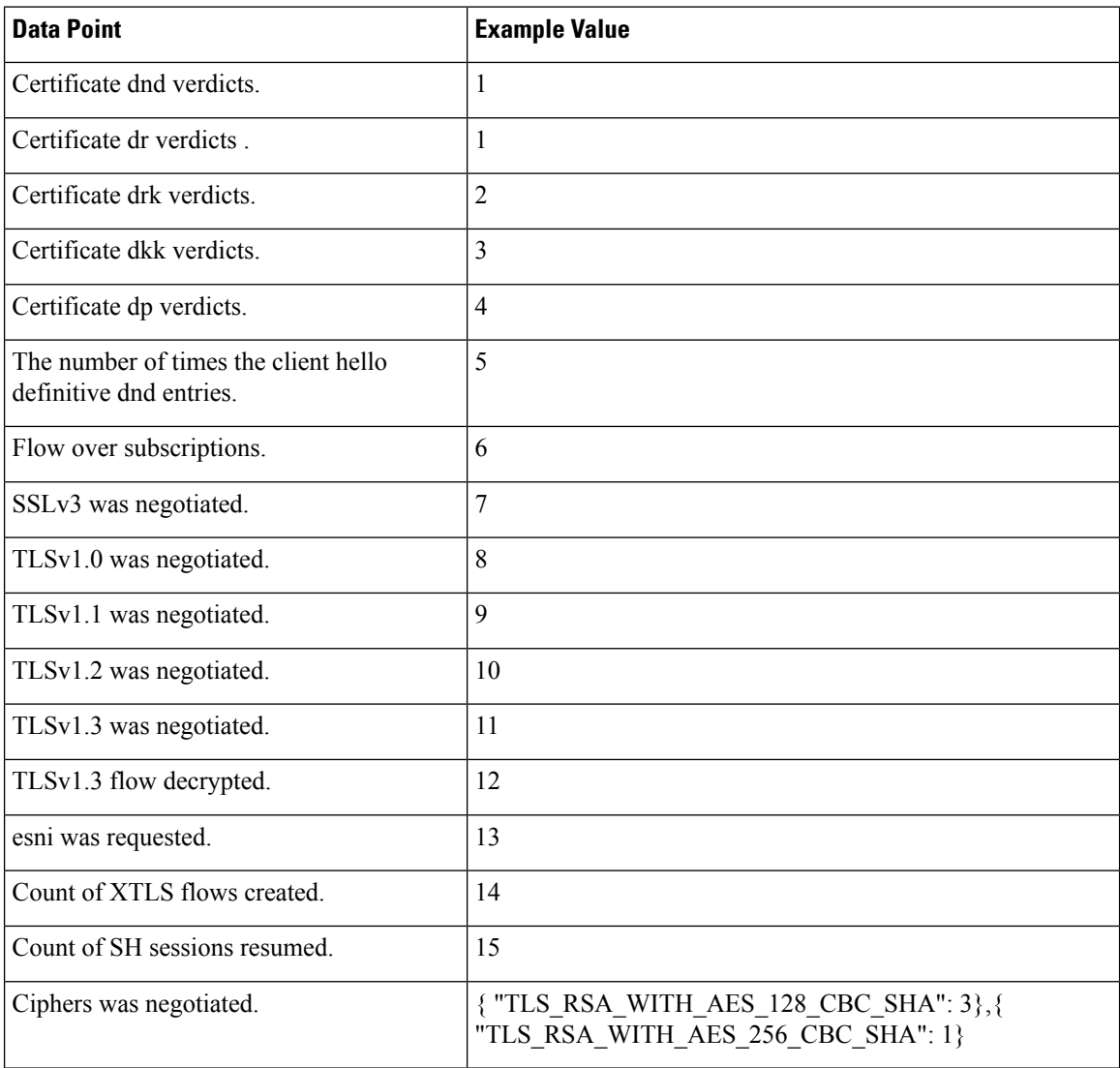

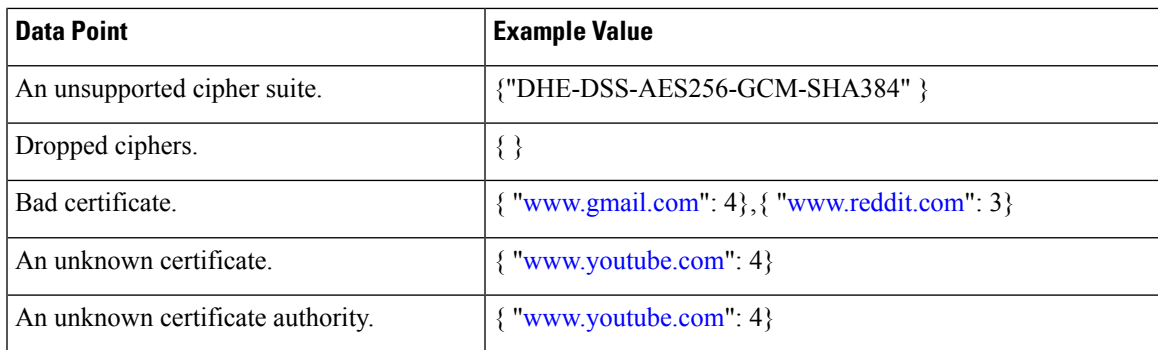

The following table describes Snort3 crash information.

 $\mathbf I$ 

I

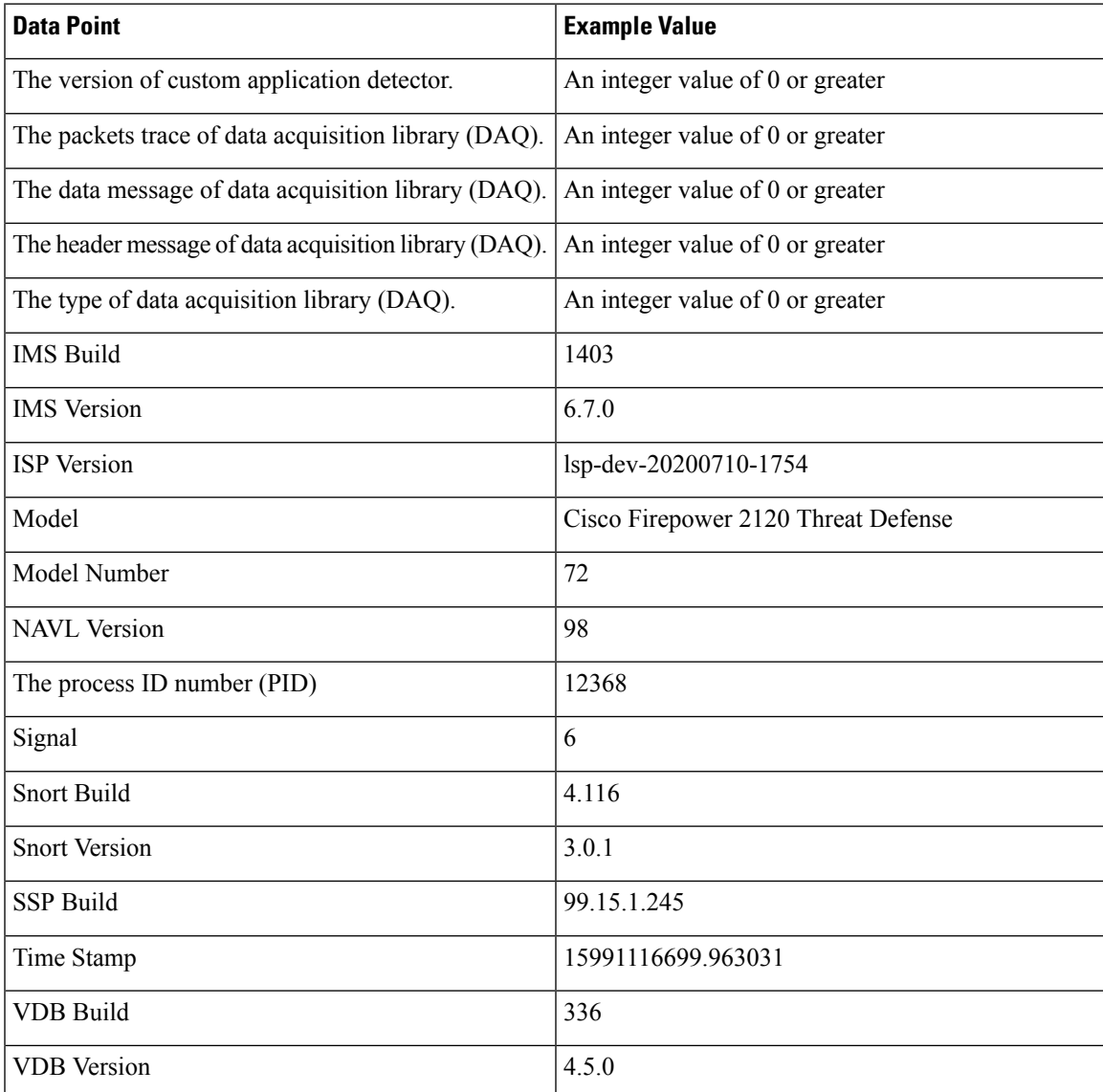

#### **Zero Trust Access Statistics**

LINA exports important Zero Trust Access telemetry data such as the number of active users, total number of applications, number of unsuccessful SAML requests or response, and the latency.

The following table describes the collected and monitored data about Zero Trust Access, that is exported by LINA.

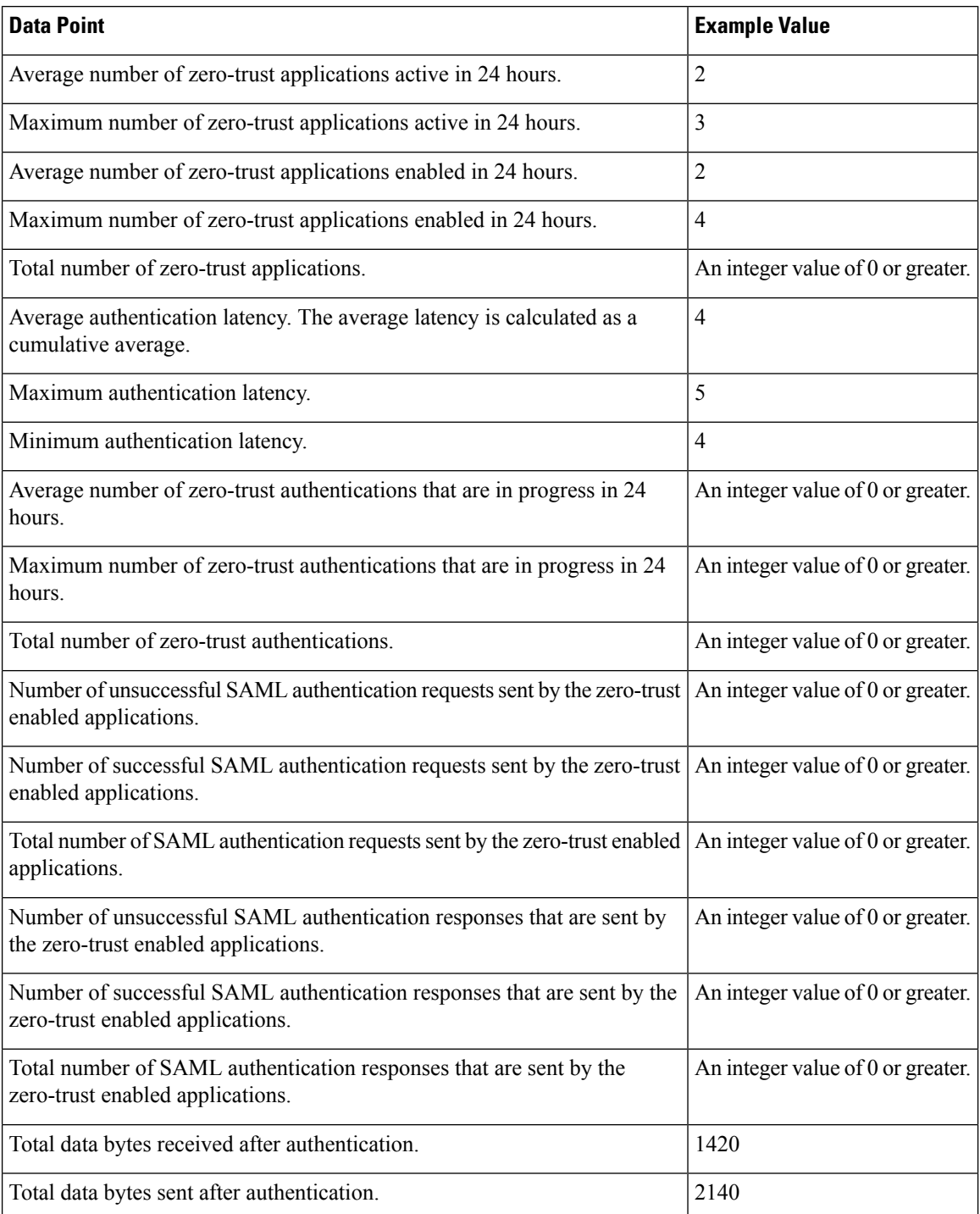

**Cisco Success Network Telemetry Data Collected from Cisco Secure Firewall Management Center, Version 7.4.x**

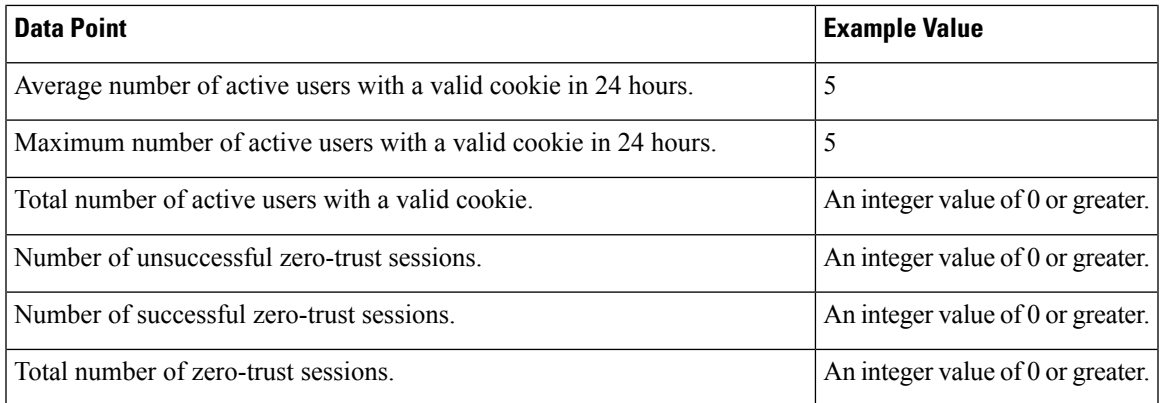

Snort engine exports important Zero Trust Access telemetry statistics such as total number of HTTP flows received, total number of cookie or username messages received, cookie valid, and cookie invalid authorization failures.

The following table describes the collected and monitored data about Zero Trust Access that are exported by Snort.

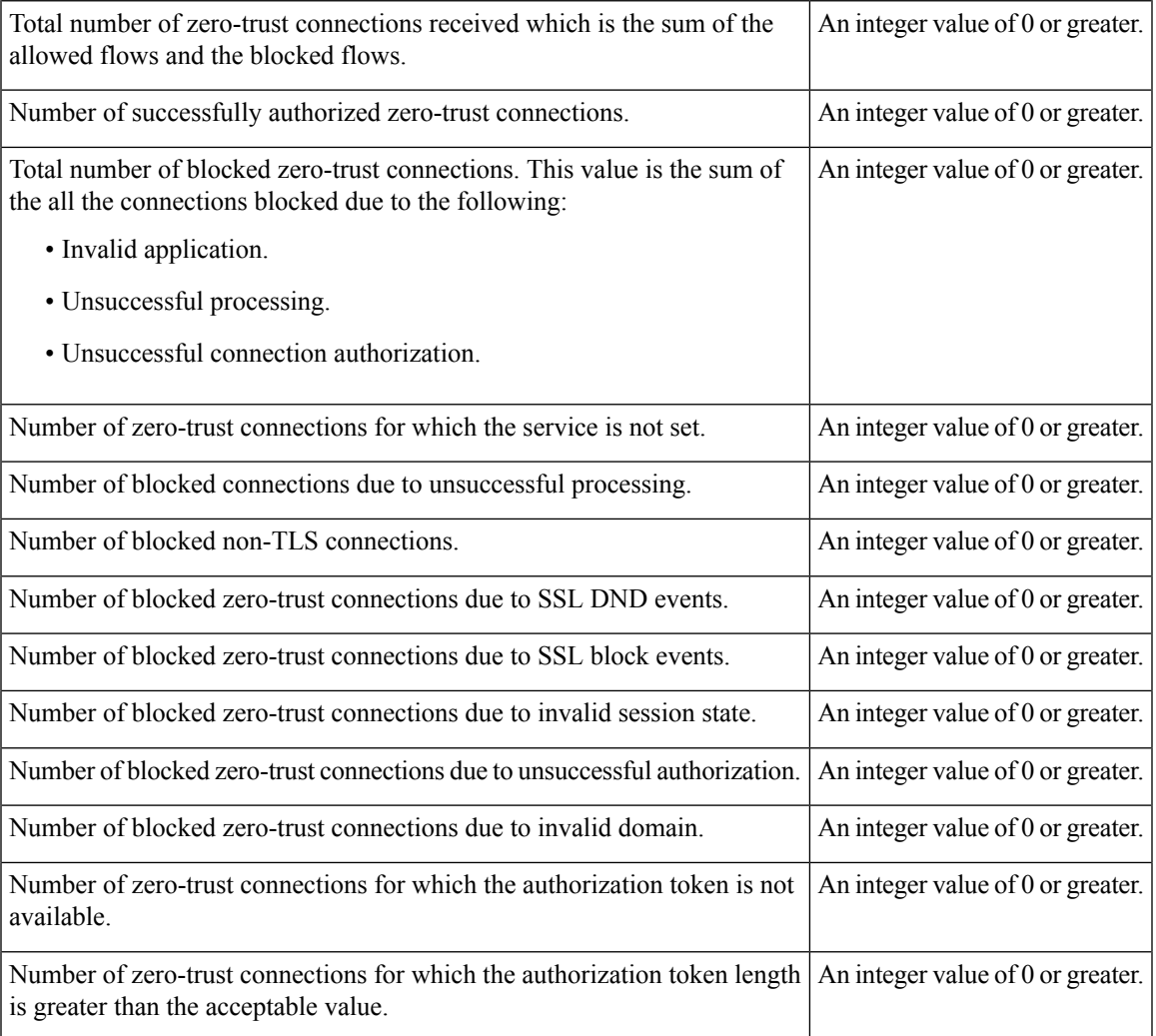

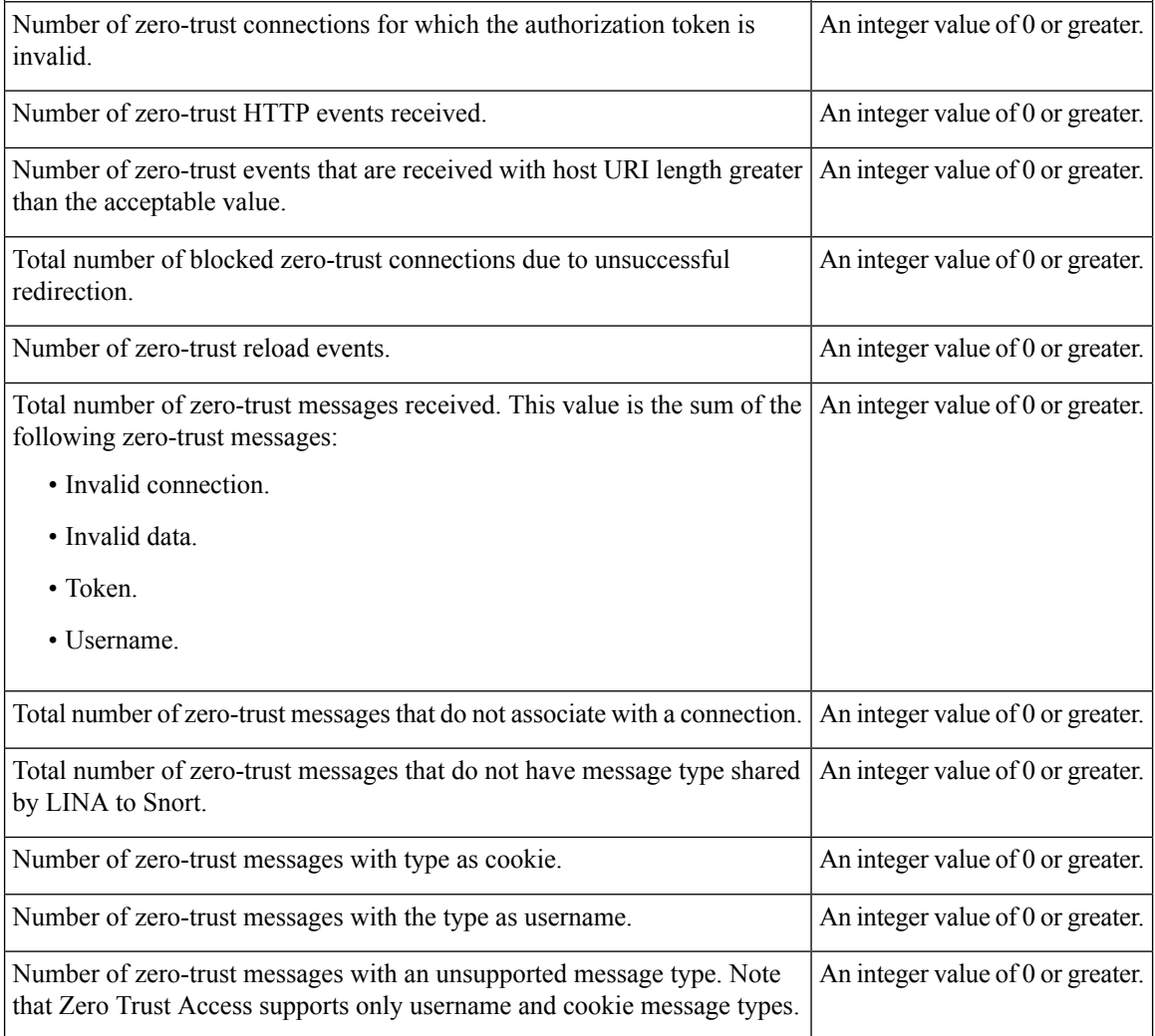

#### **Encrypted Visibility Engine Statistics**

Cisco Success Network collects Encrypted Visibility Engine (EVE) telemetry across various threat and confidence levels and protocols. The following table describes the collected and monitored statistics about the encrypted visibility engine.

![](_page_27_Picture_796.jpeg)

![](_page_28_Picture_1051.jpeg)

 $\blacksquare$ 

 $\blacksquare$ 

### **Contextual Cross-Launch Data**

The contextual cross-launch feature allows you to quickly find more information about potential threats in web-based resources outside of the management center. You can click directly from an event in the event viewer or dashboard in the management center to the relevant information in an external resource. This lets you quickly gather context around a specific event based on its IP addresses, ports, protocol, domain, and/or SHA 256 hash.

#### **Table 13: Contextual Cross-Launch Telemetry Data**

![](_page_29_Picture_645.jpeg)

### **Event Summary**

Intrusion policy and Malware & File policy generate events for matched traffic and logs the captured attack information. The following table describes the statistics that are shared with Cisco Success Network about the intrusion, file, and malware events.

![](_page_30_Picture_415.jpeg)

#### **Table 14: Event Summary Telemetry**

## **Cloud Event Configuration**

Cisco Success Network collects information about various type of events that the management center send to the Cisco cloud. The following table describes the collected and monitored statistics about the cloud event configuration.

#### **Table 15: Cloud Event Configuration**

![](_page_31_Picture_483.jpeg)

### **VPN Data**

The following table describes the data reported to Cisco Success Network about the various certificate objects enrolled to the threat defense device.

#### **Table 16: VPN Telemetry Data**

![](_page_31_Picture_484.jpeg)

The following table describes the data shared with Cisco Success Network about the remote access VPN policies configured in the threat defense devices, including the number of connection profiles and dynamic access policies.

![](_page_32_Picture_401.jpeg)

 $\mathbf I$ 

 $\mathbf l$ 

The following table describes the data shared with Cisco Success Network about different sit-to-site VPN topology configurations in the threat defense device.

![](_page_32_Picture_402.jpeg)

### **Maria DB Data**

Management center uses MariaDB to store configuration data. The following table describes the collected and monitored information about the MariaDB database.

![](_page_33_Picture_686.jpeg)

I

![](_page_34_Picture_480.jpeg)

### **Management Center Health Monitoring**

The health monitor on the management center tracks variety of health indicators to ensure that the hardware and software in your firewall system works correctly. The following table describes the health monitoring status of management center and threat defense.

![](_page_34_Picture_481.jpeg)

### **Identity Usage**

User identity information can help you to identify the source of policy breaches, attacks, or network vulnerabilities, and trace them to specific users. The following table provides the description of information shared with Cisco Success Network about identity usage of policies.

![](_page_35_Picture_399.jpeg)

I

 $\mathbf l$ 

![](_page_36_Picture_477.jpeg)

### **Telemetry Example File**

The following is an example of a Cisco Success Network telemetry file for streaming policy and deployment information about a management center and its managed devices:

```
{
 "version" : "1.0",
  "metadata" : {
    "topic" : "fmc.telemetry",
    "contentType" : "application/json"
 },
 "payload" : {
   "recordType" : "CST_FMC",
    "recordVersion" : "7.4.1",
    "recordedAt" : 1669818070342,
   "fmc" : {
     "cloud service" : {
       "amp_setting" : {
          "enableAutomaticMalwareUpdates" : 1,
          "enableDataSharing" : 0,
```

```
"lastUpdateTimestamp" : 1669841394,
    "licensed" : 1,
    "proxyEnabled" : 0
  },
  "url filtering" : {
    "cacheTimeout" : 0,
    "enableAutomaticUpdates" : 1,
    "enableURLFilter" : 1,
    "licensed" : 1,
    "queryVendors" : 2,
    "userPreference" : 1
 }
},
"deviceInfo" : {
 "SecureX" : {
   "isSecureXEnabled" : 0
  },
  "deviceModel" : "Secure Firewall Management Center for VMware",
  "deviceName" : "FMC1-FASTPOD",
  "deviceUuid" : "052f72b2-6f3e-11ed-rt4f5-59804da3174c",
  "isSsoEnabled" : 0,
  "serialNumber" : "None",
  "smartLicenseProductInstanceIdentifier" : "9ba0f39d-p07ji-421b-8053-6299fa26f0ab",
  "smartLicenseVirtualAccountName" : "ABC1",
  "systemUptime" : 263436000,
  "udiProductIdentifier" : "FS-VMW-ER-K9",
  "primaryFMCRemoteManagementAccess" : "FQDN",
  "secondaryFMCRemoteManagementAccess" : "FQDN"
},
"fmcUpgradeData" : { },
"scheduleTasks" : {
  "tasks" : [
    {
      "comment" : "This was automatically set up during installation.",
      "creation_date" : 1669656848,
      "name" : "Weekly Software Download",
      "time_data" : {
        "by'day" : [6
        \frac{1}{2}"by_hour" : [
         2
        \frac{1}{2},
        "by minute" : [
         "10"
        ],
        "by month" : [ ],
        "by month day" : [ ],
        "by_set_position" : [ ],
        "by_week_number" : [ ],
        "by year day" : [ ],
        "frequency_type" : "weekly",
        "interval": 1,
        "start_date" : "01/08/2021",
        "support_dst" : 1,
        "timedate" : 1546654200,
        "tz" : "America/New_York"
      },
      "type name" : "Download Latest Update"
    },
    {
      "comment" : "This was automatically set up during installation.",
      "creation_date" : 1669656852,
      "name" : "Weekly config only backup",
```

```
"time_data" : {
          "by\_day" : [\circ\frac{1}{2},
          "by_hour" : [
           2
          \frac{1}{2}"by minute" : [
           \overline{0}] , \,"by_month" : [ ],
          "by month day" : [ ],
          "by set position" : [ ],
          "by week number" : [ ],
          "by year day" : [ ],
          "frequency_type" : "weekly",
          "interval" : 1,
          "start_date" : "01/09/2021",
          "support dst" : 1,
          "timedate" : 1546740000,
          "tz" : "America/New_York"
        },
        "type name" : "Backup"
      }
   ]
  },
  "versions" : {
   "items" : [
      {
        "type" : "SOFTWARE",
        "version" : "7.4.1-154"
      },
      {
        "lastUpdated" : 1669866005000,
        "type" : "SNORT_RULES_DB",
        "version" : "2022-11-28-001-vrt"
      },
      {
        "lastUpdated" : 1669881833000,
        "type" : "VULNERABILITY_DB",
        "version" : "361"
     },
      {
        "type" : "GEOLOCATION_DB",
        "version" : "2022-11-21-101"
      }
   ]
 }
},
"managedDevices" : {
 "items" : [
    {
      "deviceInfo" : {
        "containerStatus" : "Standalone",
        "deviceManager" : "FMC",
        "deviceModel" : "Cisco Firepower Threat Defense for VMware",
        "deviceName" : "192.168.7.149",
        "deviceUuid" : "96b75a84-6f3d-12rdc-96a6-e2422bc5a2bf",
        "deviceVersion" : "7.4.0-1475",
        "isConnected" : true,
        "serialNumber" : "9AWE1PEM4P2",
        "snort3Toggled" : false,
        "snort3ToggledWithComment" : "",
        "snortEngine" : "SNORT3",
```

```
"remoteBranchConnectivity" : "Inbound"
},
"deviceSettings" : {
 "attemptedRemoteDeployHA" : false,
  "certVisibility" : false,
  "fmcAccessInfo" : {
    "IPAllocationTypeList" : [
      "N/A"
   ],
    "accessThrough" : "Management interface"
  },
  "mgmtInterfaceConvergence" : true,
  "netFlow" : {
      "netFlowEnabled" : false,
       "numberOfCollectors" : 0,
       "numberOfTrafficClasses" : 0
  },
  "nszValue" : false,
  "ogsValue" : true,
  "vrfInfo" : {
   "literal" : false,
    "numberOfStaticRoutes" : 0,
    "vrfCount" : 0
  },
  "onboardingMethod": "USING_SERIAL_NUMBER_VIA_CDO"
},
"ftdMemoryCGroupStatistics" : [
 {
    "meanMemorySwapUsageBytes" : 5.207097946E7,
    "meanMemoryUsageBytes" : 5.206894039E7,
    "memoryCGroupName" : "System/ProcessHigh",
    "peakMemorySwapUsageBytes" : 1574682624,
    "peakMemoryUsageBytes" : 1574674432,
    "stdDevMemorySwapUsage" : 957106.41,
    "stdDevMemoryUsage" : 954302.27
  },
  {
    "meanMemorySwapUsageBytes" : 2.2863022975E8,
    "meanMemoryUsageBytes" : 228563747,
    "memoryCGroupName" : "System/ProcessMedium",
    "peakMemorySwapUsageBytes" : 965337088,
    "peakMemoryUsageBytes" : 960196608,
    "stdDevMemorySwapUsage" : 3854598.89,
    "stdDevMemoryUsage" : 2914561.18
  },
  {
    "meanMemorySwapUsageBytes" : 9.8453439805E8,
    "meanMemoryUsageBytes" : 9.8453448572E8,
    "memoryCGroupName" : "privileged",
    "peakMemorySwapUsageBytes" : 987504640,
    "peakMemoryUsageBytes" : 987504640,
    "stdDevMemorySwapUsage" : 31431.74,
    "stdDevMemoryUsage" : 31265.9
  },
  {
    "meanMemorySwapUsageBytes" : 286504.12,
    "meanMemoryUsageBytes" : 286523.87,
    "memoryCGroupName" : "normal",
    "peakMemorySwapUsageBytes" : 36343808,
    "peakMemoryUsageBytes" : 36343808,
    "stdDevMemorySwapUsage" : 75561.78,
    "stdDevMemoryUsage" : 75584.27
  },
  {
```

```
"meanMemorySwapUsageBytes" : 3502151.01,
  "meanMemoryUsageBytes" : 3502080,
  "memoryCGroupName" : "restricted",
  "peakMemorySwapUsageBytes" : 77656064,
  "peakMemoryUsageBytes" : 23068672,
  "stdDevMemorySwapUsage" : 2695.67,
  "stdDevMemoryUsage" : 0
},
{
  "meanMemorySwapUsageBytes" : 0,
  "meanMemoryUsageBytes" : 0,
  "memoryCGroupName" : "rest-agent",
  "peakMemorySwapUsageBytes" : 0,
  "peakMemoryUsageBytes" : 0,
  "stdDevMemorySwapUsage" : 0,
  "stdDevMemoryUsage" : 0
},
{
  "meanMemorySwapUsageBytes" : 5.2469167188E8,
  "meanMemoryUsageBytes" : 5.2469178715E8,
  "memoryCGroupName" : "Detection-Snort3",
  "peakMemorySwapUsageBytes" : 555659264,
  "peakMemoryUsageBytes" : 555659264,
  "stdDevMemorySwapUsage" : 123621.9,
 "stdDevMemoryUsage" : 123587.29
},
{
  "meanMemorySwapUsageBytes" : 1.92944950325E9,
  "meanMemoryUsageBytes" : 1.92877869444E9,
  "memoryCGroupName" : "System",
  "peakMemorySwapUsageBytes" : 3940163584,
  "peakMemoryUsageBytes" : 3192242176,
  "stdDevMemorySwapUsage" : 1.8285574795E8,
  "stdDevMemoryUsage" : 1.8113682802E8
},
{
  "meanMemorySwapUsageBytes" : 0,
  "meanMemoryUsageBytes" : 0,
  "memoryCGroupName" : "System/default",
  "peakMemorySwapUsageBytes" : 0,
  "peakMemoryUsageBytes" : 0,
 "stdDevMemorySwapUsage" : 0,
  "stdDevMemoryUsage" : 0
},
{
  "meanMemorySwapUsageBytes" : 0,
  "meanMemoryUsageBytes" : 0,
  "memoryCGroupName" : "qemu",
  "peakMemorySwapUsageBytes" : 0,
  "peakMemoryUsageBytes" : 0,
  "stdDevMemorySwapUsage" : 0,
  "stdDevMemoryUsage" : 0
},
{
  "meanMemorySwapUsageBytes" : 1.7874486112E8,
  "meanMemoryUsageBytes" : 1.7870017999E8,
  "memoryCGroupName" : "System/ActionQueueScrape",
  "peakMemorySwapUsageBytes" : 1487872000,
  "peakMemoryUsageBytes" : 1446891520,
  "stdDevMemorySwapUsage" : 5783036.92,
  "stdDevMemoryUsage" : 5530633.87
},
{
  "meanMemorySwapUsageBytes" : 5.0285961409E8,
```

```
"meanMemoryUsageBytes" : 5.0267548869E8,
    "memoryCGroupName" : "System/ProcessLow",
    "peakMemorySwapUsageBytes" : 1205043200,
    "peakMemoryUsageBytes" : 751620096,
    "stdDevMemorySwapUsage" : 1.7946871779E8,
    "stdDevMemoryUsage" : 1.7939477583E8
  },
  {
    "meanMemorySwapUsageBytes" : 7.9608501366E8,
    "meanMemoryUsageBytes" : 7.9573099445E8,
    "memoryCGroupName" : "System/SFDataCorrelator",
    "peakMemorySwapUsageBytes" : 2138398720,
    "peakMemoryUsageBytes" : 1774387200,
    "stdDevMemorySwapUsage" : 3.437121236E7,
    "stdDevMemoryUsage" : 3.164608653E7
 }
],
"ftdProcessExitStatistics" : [
 {
    "managedRestarts" : 0,
    "processName" : "adi",
    "unexpectedExits" : 0
 }
],
"ftdUpgradeData" : { },
"malware" : {
  "malwareLicenseUsed" : true,
  "numberOfACRulesNeedMalwareLicense" : 1,
  "numberOfACRulesWithMalware" : 1
},
"snort3RuntimeStatistics" : {
  "firewallStatistics" : {
    "dce rpcAllowedFlows" : 0,
    "dce_rpcDeniedFlows" : 0,
    "dnp3AllowedFlows" : 0,
    "dnp3DeniedFlows" : 0,
    "dnsAllowedFlows" : 0,
    "dnsDeniedFlows" : 0,
    "ftp_telnetAllowedFlows" : 0,
    "ftp_telnetDeniedFlows" : 0,
    "http2AllowedFlows" : 0,
    "http2DeniedFlows" : 0,
    "httpAllowedFlows" : 0,
    "httpDeniedFlows" : 0,
    "imapAllowedFlows" : 0,
    "imapDeniedFlows" : 0,
    "modbusAllowedFlows" : 0,
    "modbusDeniedFlows" : 0,
    "otherAllowedFlows" : 2216,
    "otherDeniedFlows" : 0,
    "popAllowedFlows" : 0,
    "popDeniedFlows" : 0,
    "quicAllowedFlows" : 0,
    "quicDeniedFlows" : 0,
    "rpcAllowedFlows" : 0,
    "rpcDeniedFlows" : 0,
    "sipAllowedFlows" : 0,
    "sipDeniedFlows" : 0,
    "smtpAllowedFlows" : 0,
    "smtpDeniedFlows" : 0,
    "sshAllowedFlows" : 0,
    "sshDeniedFlows" : 0,
    "sslAllowedFlows" : 0,
```
"sslDeniedFlows" : 0

```
},
"ftpStatistics" : {
 "ftpDataBytesProcessed" : 0,
 "maxFTPsessions" : 0
},
"http2Statistics" : {
 "http2DataBytesProcessed" : 0,
 "maxHTTP2Sessions" : 0
},
"httpStatistics" : {
 "httpDataBytesProcessed" : 0,
  "maxHTTPSessions" : 325
},
"popStatistics" : {
  "maxPOPSessions" : 0,
  "popDataBytesProcessed" : 0
},
"sessionStatistics" : {
 "highCpuUtilisedElephantFlows" : 0,
 "ipDataBytesProcessed" : 27792,
 "maxElephantFlows" : 0,
  "maxIPSessions" : 10,
  "maxTCPSessions" : 13675,
  "maxUDPSessions" : 120,
 "midStreamSessions" : 0,
  "prunedSessions" : 2216,
  "systemUnderDuress" : 0,
  "tcpDataBytesProcessed" : 0,
  "totalElephantFlowsBypassed" : 0,
  "totalElephantFlowsDethrottled" : 0,
 "totalElephantFlowsExempted" : 0,
 "totalElephantFlowsThrottled" : 0,
  "udpDataBytesProcessed" : 0
},
"smbStatistics" : {
 "totalEncryptedSessions" : 0,
 "totalMultichannelSessions" : 0,
 "totalSMB1Sessions" : 0,
 "totalSMB2Sessions" : 0
},
"smtpStatistics" : {
 "maxSMTPSessions" : 5,
  "smtpDataBytesProcessed" : 0
},
"snortLatency" : {
 "maxTimeSpent" : 0,
  "packetTimeouts" : 0,
 "ruleEvaluationsExceededLatency" : 0,
  "rulesReenabled" : 0,
  "totalNumberOfRuleEvalauations" : 4542,
  "totalPacketsMonitored" : 0,
  "totalTimeSpentInDetection" : 0
},
"sshStatistics" : {
 "maxSshSessions" : 80,
  "sshDataBytesProcessed" : 0
},
"sslStatistics" : {
 "maxSslSessions" : 0,
 "packetsProcessed" : 0,
 "sessionsIgnored" : 0
},
"xtlsStatistics" : {
 "badCertificate" : [ ],
```

```
"cert dkk verdicts" : 0,
    "cert_dnd_verdicts" : 0,
    "cert dp verdicts" : 0,"cert_dr_verdicts" : 0,
    "cert drk verdicts" : 0,
    "certificateUnknown" : [ ],
    "client hello definitive dnd" : 0,
    "decrypted_tls_1_3_flows" : 0,
    "droppedCiphers" : [ ],
    "flow_created" : 0,
    "flow over subscriptions" : 0,
    "negotiatedCiphers" : [ ],
    "negotiated ssl version 3 0" : 0,
    "negotiated_tls_version_1_0" : 0,
    "negotiated tls version 1 1" : 0,
    "negotiated_tls_version_1_2" : 0,
    "negotiated tls version 1 3" : 0,
    "requested_esni" : 0,
    "sh_session_resume" : 0,
    "unknownCertificateAuthority" : [ ],
    "unsupportedCiphers" : [ ]
  },
  "clientlessZtnaRuntimeStatistics": {
    "applicationsActiveAvg": 2,
    "applicationsActiveMax": 3,
    "applicationsEnabledAvg": 2,
    "applicationsEnabledMax": 4,
    "applicationsTotal": 2,
    "authenticationLatencyAvg": 4,
    "authenticationLatencyMax": 5,
    "authenticationLatencyMin": 6,
    "authenticationsInProgressAvg": 10,
    "authenticationsInProgressMax": 0,
    "authenticationsTotal": 5,
    "samlRequestsFailed": 0,
    "samlRequestsPassed": 5,
    "samlRequestsTotal": 5,
    "samlResponsesFailed": 0,
    "samlResponsesPassed": 5,
    "samlResponsesTotal": 5,
    "totalBytesIn": 1420,
    "totalBytesOut": 2140,
    "usersActiveAvg": 5,
    "usersActiveMax": 5,
    "usersTotal": 5,
    "zeroTrustSessionsFailed": 0,
    "zeroTrustSessionsPassed": 5,
    "zeroTrustSessionsTotal": 5
},
  "zerotrustStatistics":{
    "allowed flows" : 2,
    "authorization failures" : 0,
    "blocked flows" : 0,
    "decrypt_block_flows" : 0,
    "domain invalid" : 0,
    "http_events" : 2,
    "invalid_app_failures" : 0,
    "invalid_data_messages" : 0,
    "invalid flow messages" : 0,
    "invalid_service" : 0,
    "invalid state" : 0,
    "non decryptable flows" : 0,
    "non_tls_flows" : 0,
    "processing_failures" : 0,
```

```
"redirect error events" : 0,
    "reload events": 0,
    "token empty" : 0,
    "token_invalid" : 0,
    "token_too_long" : 0,
    "total_flows" : 2,
    "total messages" : 4,
    "unsupported_messages" : 0,
    "uri too long events" : 0,
    "username_messages" : 2
    "token messages" :
},
  "eveRuntimeStatistics": {
    "connBlockHighConfHttp": 0,
    "connBlockHighConfQuic": 0,
    "connBlockHighConfTls": 0,
    "connBlockMediumConfHttp": 0,
    "connBlockMediumConfQuic": 0,
    "connBlockMediumConfTls": 0,
    "connBlockVeryHighConfHttp": 0,
    "connBlockVeryHighConfQuic": 0,
    "connBlockVeryHighConfTls": 0,
    "labeledFingerPrintHttp": 0,
    "labeledFingerPrintQuic": 0,
    "labeledFingerPrintTls": 0,
    "mlwrHighThreatHttp": 0,
    "mlwrHighThreatQuic": 0,
    "mlwrHighThreatTls": 0,
    "mlwrMediumThreatHttp": 0,
    "mlwrMediumThreatQuic": 0,
    "mlwrMediumThreatTls": 0,
    "mlwrVeryHighThreatHttp": 0,
    "mlwrVeryHighThreatQuic": 0,
    "mlwrVeryHighThreatTls": 0,
    "packetsEvaluated": 2748,
    "procHighConfHttp": 0,
    "procHighConfQuic": 0,
    "procHighConfTls": 0,
    "procMediumConfHttp": 0,
    "procMediumConfQuic": 0,
    "procMediumConfTls": 0,
    "procVeryHighConfHttp": 0,
    "procVeryHighConfQuic": 0,
    "procVeryHighConfTls": 0,
    "unlabeledFingerPrintHttp": 0,
    "unlabeledFingerPrintQuic": 0,
    "unlabeledFingerPrintTls": 0
},
"sslCacheStats" : { },
"sslUsage" : {
 "isSSLEnabled" : true
},
"ssl_rules_counter" : {
  "block" : {
    "apps" : 0,
    "cert statuses" : 0,
    "cipher suites" : 0,
    "decryption certs" : 0,
    "dst_networks" : 0,
    "dst_services" : 0,
    "dst_zones" : 0,
    "external certs" : 0,
    "issuer dns" : 0,
    "logging" : 0,
```

```
"replace public key" : 0,
  "src_networks" : 0,
 "src_services" : 0,
 "src_zones" : 0,
  "ssl_versions" : 0,
  "subject_dns" : 0,
  "urls" : 0,
 "users" : 0,
 "vlan tags" : 0
},
"block_with_reset" : {
 "apps" : 0,
  "cert statuses" : 0,
 "cipher suites" : 0,
 "decryption certs" : 0,
 "dst networks" : 0,
  "dst_services" : 0,
  "dst_zones" : 0,
 "external_certs" : 0,
 "issuer dns" : 0,
 "logging" : 0,
  "replace_public_key" : 0,
  "src_networks" : 0,
  "src_services" : 0,
 "src_zones" : 0,
 "ssl_versions" : 0,
  "subject_dns" : 0,
  "urls" : 0, "users" : 0,
 "vlan_tags" : 0
},
"decrypt known key" : {
 "apps": 0,
  "cert statuses" : 0,
  "cipher suites" : 0,
 "decryption_certs" : 0,
 "dst networks" : 0,
  "dst_services" : 0,
  "dst_zones" : 0,
  "external certs" : 0,
 "issuer dns" : 0,
 "logging" : 0,
 "replace_public_key" : 0,
  "src_networks" : 0, 0"src_services" : 0,
  "src_zones" : 0,
 "ssl_versions" : 0,
 "subject_dns" : 0,
 "urls" : 0,
  "users" : 0,
  "vlan_tags" : 0
},
"decrypt resign" : {
 "apps" : 0,
  "cert statuses" : 0,
  "cipher suites" : 0,
  "decryption_certs" : 0,
 "dst networks" : 0,
 "dst_services" : 0,
  "dst_zones" : 0,
  "external certs" : 0,
  "issuer dns" : 0,
 "logging" : 0,
 "replace public key" : 0,
```

```
"src_networks" : 0,
    "src_services" : 0,
   "src_zones" : 0,
   "ssl_versions" : 0,
    "subject_dns" : 0,
    "urls" : 0, "users" : 0,
   "vlan tags" : 0
 },
  "do_not_decrypt" : {
   \overline{\text{``apps''}} : 0,
    "cert statuses" : 0,
    "cipher suites" : 0,"decryption certs" : 0,
   "dst_networks" : 0,
    "dst_services" : 0,
    "dst_zones" : 0,
    "external certs" : 0,
   "issuer_dns" : 0,
   "logging" : 0,
   "replace_public_key" : 0,
    "src_networks" : 0,
    "src_services" : 0,
    "src_zones" : 0,
   "ssl_versions" : 0,
   "subject_dns" : 0,
    "urls" : 0,
    "users" : 0,
   "vlan_tags" : 0
 },
 "monitor" : {
   "apps" : 0,
    "cert statuses" : 0,
    "cipher suites" : 0,
    "decryption certs" : 0,
   "dst networks" : 0,"dst services" : 0,
    "dst_zones" : 0,
    "external certs" : 0,
    "issuer_dns" : 0,
   "logging" : 0,
   "replace public key" : 0,
   "src_networks" : 0,
    "src_services" : 0,
    "src_zones" : 0,
    "ssl_versions" : 0,
   "subject dns" : 0,
   "urls" : 0,
   "users" : 0,
   "vlan tags" : 0
 }
},
"threat" : {
 "acPolicyHasIntrusion" : false,
 "acRulesWithIntrusion" : 1,
 "isTIDEnabled" : true,
 "numberOfACRulesNeedThreatLicense" : 0,
 "threatLicenseUsed" : true
},
"urlFiltering" : {
 "acRulesWithURLFiltering" : 0,
 "numberOfACRulesNeedThreatLicense" : 0,
 "numberOfACRulesNeedURLLicense" : 0,
 "urlFilteringLicenseUsed" : true
```

```
},
     "ftdModelMigrationStatistics" : [
       \left\{ \right."elapsedTime" : 6366,
           "errors" : "",
           "isCompleted" : true,
           "isReset" : false,
           "numberOfInterfaces" : 18,
           "sourceContainerStatus" : "Standalone",
           "sourceDeviceModel" : "Cisco Firepower 2130 Threat Defense",
           "sourceDeviceUuid" : "a8eee3f4-aa19-rt24-bda7-857745t8d45a",
           "sourceDeviceVersion" : "7.2.0",
           "targetContainerStatus" : "Standalone",
           "targetDeviceModel" : "Cisco Secure Firewall 3105 Threat Defense",
           "targetDeviceVersion" : "7.3.0",
        }
     ]
     }
 \, ]
},
"policyData" : {
  "AccessPolicyInfo" : [
   {
      "assignedSnort2Devices" : 0,
      "assignedSnort3Devices" : 1,
      "customIpsPolicyCount" : 1,
      "customNapPolicyCount" : 1,
      "enabledIpsSyslog" : false,
      "encryptedVisibilityEngine" : true,
      "overrideSyslogDestination" : false,
      "parentPolicyUUID" : "8589935770",
      "policyUUID" : "8589935771",
      "portScanSettings" : {
        "inspectionMode" : "Disabled"
      },
      "systemIpsPolicyCount" : 1,
      "systemNapPolicyCount" : 0
   }
 \mathbf{1},
  "MigratedSnort3IntrusionPolicyInfo" : {
   "migratedPolicies" : 0,
    "policiesFailureCount" : 0,
    "policiesFailureReason" : [
      "N/A"
    ],
    "policiesPartialFailureCount" : 0,
    "policiesPartialFailureReason" : [
      "N/A"
   ],
    "policiesSuccessCount" : 0
  },
  "PrefilterPolicyInfo" : [
    {
      "assignedDevices" : 1,
      "isSytemDefined" : true
   }
  ],
  "Snort2IntrusionPolicyInfo" : {
    "Snort2IpsList" : [
      {
       "isSystemDefined" : true,
        "policyName" : "No Rules Active",
        "policyUUID" : "apqr416e-3127-23ds-9f4v-d463d19aa744"
      },
```

```
{
     "assignedSnort2Devices" : 0,
     "customEnabledRules" : 0,
     "dynamicConfiguredRules" : 0,
     "firepowerRecommendationsUsed" : false,
     "globalThresholdDisabled" : false,
      "globalThresholdUpdated" : false,
     "isSystemDefined" : false,
     "overridenRules" : 0,
     "parentPolicyUUID" : "apqr416e-3127-11ds-9f4c-d463d19aa744",
      "policyUUID" : "765f93a0-6g42-11ed-5tgf-2e944da3174c",
      "sensitiveDataDetectionEnabled" : false,
      "snmpEnabledRules" : 0,
     "suppressionConfiguredRules" : 0,
     "thresholdConfiguredRules" : 0
   }
 ],
 "customClassification" : 0,
 "customClassificationInUse" : 0,
 "customRuleWithPass" : 0,
 "customRuleWithReplace" : 0,
 "customRules" : 0
},
"Snort2NetworkAnalysisPolicyInfo" : [
 "ZtnaPolicyInfo" : [
    {
     "appSSLcertificates" : 1,
     "applicationGroups" : 1,
      "appsUsingFilePolicy" : 3,
     "appsUsingIPS" : 1,
     "assignedDevices" : 0,
     "identityProviders" : [
          "www.okta.com"
     ],
     "interfaceObjects" : 2,
     "totalApplications" : 3,
     "ungroupedApplications" : 2
  {
   "assignedSnort2Devices" : 0,
   "customInstancesAdded" : [
     "N/A"
    ],
   "isSystemDefined" : false,
    "lastModifiedTimestamp" : "2022-11-28 17:31:05",
   "parentPolicyUUID" : "apqr00a0-bv29-425c-9d75-49679aadc898",
    "policyUUID" : "703e0600-6f42-11ed-8d96-2e944da3174c",
   "userDisabledInspectors" : [
     "N/A"
    ],
   "userEditedInspectors" : [
     "N/A"
    ],
    "userEnabledInspectors" : [
     "N/A"
   ]
 }
],
"Snort3IntrusionPolicyInfo" : {
 "Snort3IpsList" : [
   {
     "FirepowerRecommendationsUsed" : false,
     "assignedSnort3Devices" : 1,
     "enabledCustomRuleGroupCount" : 0,
     "excludedRuleGroups" : [ ],
```

```
"excludedRuleGroupsCount" : 0,
        "includedRuleGroups" : [ ],
        "includedRuleGroupsCount" : 0,
        "overridenRuleGroups" : [ ],
        "overridenRuleGroupsCount" : 0,
        "overridenRules" : 4,
        "parentPolicyUUID" : "7005",
        "policyUUID" : "8589935680"
      }
    ],
    "customRuleGroups" : 1,
    "customRules" : 4,
    "rulesWithSuppression" : 0,
    "rulesWithThreshold" : 0
  },
  "Snort3NetworkAnalysisPolicyInfo" : [
    {
      "assignedSnort3Devices" : 1,
      "customInstancesAdded" : [
        "N/A"
      \vert,
      "defaultInstancesEdited" : [
        "N/A"
      \frac{1}{2}"parentPolicyUUID" : "7303",
      "policyUUID" : "8589935556",
      "userDisabledInspectors" : [
        "N/A"\frac{1}{2},
      "userEditedInspectors" : [
        "N/A"
      \frac{1}{2},
      "userEnabledInspectors" : [
       "N/A"
      ]
    }
 ]
},
"deploymentData" : { },
"analysis" : {
 "cloudEventConfig" : {
    "excludedDevices" : 0,
    "sendingConnection" : false,
    "sendingConnectionAll" : false,
    "sendingDiscovery" : false,
    "sendingEvents" : false,
    "sendingFile" : false,
    "sendingIntrusion" : false,
    "sendingPackets" : false
  },
  "crossLaunchInfo" : {
    "count" : 28,
    "enabledCount" : 28,
    "iocInfo" : [
      {
        "domain" : 10,
        "ip" : 9,
        "sha256" : 9
      }
    ]
  },
  "eventCount" : {
    "fileTotal" : 0,
```

```
"ipsBlock" : 0,
    "ipsDrop" : 0,
    "ipsDropped" : 0,
    "ipsPartialBlock" : 0,
    "ipsPartiallyDropped" : 0,
    "ipsReact" : 0,
    "ipsReject" : 0,
    "ipsRewrite" : 0,
    "ipsTotal" : 1045,
    "ipsWouldBlock" : 0,
    "ipsWouldDrop" : 0,
    "ipsWouldHaveDropped" : 0,
    "ipsWouldReact" : 0,
    "ipsWouldReject" : 0,
    "ipsWouldRewrite" : 0,
    "malwareBlocked" : 0,
    "malwareTotal" : 0,
    "networkDiscoveryHost" : 1198
  },
  "stealthwatchConfig" : {
   "crossLaunchEnabled" : 0,
    "hasLogHost" : 0,
    "isLinaLoggingEnabled" : 0,
    "isOneBox" : 0,
   "numLogHosts" : 0,
   "numUnusedLogHosts" : 0,
    "storeEventsFmc" : 1
 }
},
"theme" : {
 "light" : 10
},
"SSLStats" : {
 "action" : {
   "block" : 0,
   "block with reset" : 0,
   "decrypt resign self signed" : 0,
    "decrypt_resign_self_signed_replace_key_only" : 0,
    "decrypt resign signed cert" : 0,
    "decrypt with known key" : 0,
   "do_not_decrypt" : 0
  },
  "cache_status" : {
   "cached session" : 0,
    "cert_validation_cache_hit" : 0,
    "cert_validation_cache_miss" : 0,
    "orig cert cache hit" : 0,
    "orig_cert_cache_miss" : 0,
    "resigned_cert_cache_hit" : 0,
    "resigned_cert_cache_miss" : 0,
    "session cache hit" : 0,
   "session_cache_miss" : 0
  },
  "cert status" : {
   "cert_expired" : 0,
    "cert invalid issuer" : 0,
    "cert_invalid_signature" : 0,
    "cert not checked" : 0,
    "cert not yet valid" : 0,
    "cert_revoked" : 0,
    "cert_self_signed" : 0,
    "cert unknown" : 0,
   "cert_valid" : 0
 },
```

```
"failure reason" : {
    "decryption error" : 0,
    "handshake error before verdict" : 0,
    "handshake error during verdict" : 0,
    "ssl_compression" : 0,
    "uncached session" : 0,
    "undecryptable in passive mode" : 0,
    "unknown cipher suite" : \overline{0},
    "unsupported cipher suite" : 0
  },
  "version" : {
   "ssl_v20" : 0,
    "ss1"v30" : 0,"ssl_version_unknown" : 0,
    "tls v10" : 0,
    "tls_v11" : 0,
    "tls_v12" : 0,
    "tls_v13" : 0
 }
},
"snortRestart" : {
  "appDetectorSnortRestartCnt" : 0,
  "appSnortRestartCnt" : 0
},
"localUrlCount" : {
 "items" : [ ]
},
"vpnData" : {
 "certificate" : {
    "certificateEnrollmentESTObjects" : 0,
   "certificateEnrollmentManualObjects" : 0,
   "certificateEnrollmentPKCS12Objects" : 0,
    "certificateEnrollmentSCEPObjects" : 0,
    "certificateEnrollmentSelfSignedObjects" : 0,
    "certificateEnrollments" : 0,
    "devicesWithCertificateEnrollments" : 0
  },
  "remoteAccessVpn" : {
    "connectionProfilesWithFallbackToLocal" : 0,
    "connectionProfilesWithLocalAuthentication" : 0,
    "connectionProfilesWithOverriddenSAMLIDPCertificate" : 0,
    "connectionProfilesWithRADIUS" : 0,
    "connectionProfilesWithRealm" : 0,
    "connectionProfilesWithSAML" : 0,
    "connectionProfilesWithWebAuthNEnabled" : 0,
    "devicesConfiguredWithRAVPN" : 0,
    "devicesEnabledWithLoadBalancing" : 0,
    "dynamicAccessPolicies" : 0,
    "dynamicAccessPolicyRecords" : 0,
    "ravpnConnectionProfiles" : 0,
    "ravpnPolicies" : 0,
    "ravpnPoliciesWithIKEv2" : 0,
    "ravpnPoliciesWithSSL" : 0
  },
  "siteToSiteVpn" : {
    "devicesConfiguredWithS2SVpn" : 0,
    "s2sIKEv1VpnWithCertificateAuthentication" : 0,
    "s2sIKEv2VpnWithCertificateAuthentication" : 0,
    "s2sVpnExtranetEndpoints" : 0,
    "s2sVpnFullMeshTopologies" : 0,
    "s2sVpnHubAndSpokeTopologies" : 0,
    "s2sVpnIKEv1Topologies" : 0,
    "s2sVpnIKEv2Topologies" : 0,
    "s2sVpnPointToPointTopologies" : 0,
```

```
"s2sVpnVTITopologies" : 0
 }
},
"fmc_healthmon" : {
 "\overline{\text{fmc}}" :"stats" : {
      "maxCustomDashboardsCreatedBySingleUser" : 0,
      "numUsersCreatedDashboard" : 0
   }
  },
  "ftd" : {
   "stats" : {
      "maxCustomDashboardsCreatedBySingleUser" : 0,
      "numUsersCreatedDashboard" : 0
   }
 }
},
"identityUsage" : {
  "accessControlPolicyStats" : {
   "accessRules" : 1,
   "numberOfAccessPolicies" : 1,
    "numberOfUniqueRealmReference" : 0,
    "numberOfUniqueUserGroupReference" : 0,
    "numberOfUniqueUserReference" : 0,
   "rulesWithABP" : 0,
   "rulesWithSGT" : 0,
    "rulesWithUserGroupReference" : 0,
    "rulesWithUserReference" : 0
  },
  "identityPolicyStats" : {
   "activeRules" : 0,
   "identityPolicies" : 1,
    "noAuthRules" : 0,
    "numberOfUniqueRealmSequences" : 0,
    "numberOfUniqueRealms" : 1,
    "passiveRules" : 1
  },
  "identitySource" : {
   "isISEConfigured" : 0,
    "isSXPEnabled" : 0,
   "isSessionDirectoryEnabled" : 0
  },
  "proxy" : {
    "devicesUsedAsProxy" : 0,
    "devicesUsedForISEProxy" : 0,
    "devicesUsedForRealmProxy" : {
      "max" : 0,
      "min" : 0,
      "total" : 0
   },
    "proxySequences" : 0,
    "realmsWithProxy" : 0,
    "standAloneProxyDevices" : 0
  },
  "realmStats" : {
   "ADRealms" : 1,
    "LDAPDirectories" : 1,
   "LDAPRealms" : 0,
   "LDAPsDirectories" : 0,
    "localRealms" : 0,
    "realmSequences" : 0
 }
},
"managedClusters" : {
```

```
"totalClusterCount" : 0
},
"mariaDBData" : {
 "DBConnection_count" : [ ],
 "Db_file_system_size" : [
   {
      "location" : "/var/lib/mysql/cfgdb",
      "value" : "2.0G"
   },
    {
      "location" : "/var/lib/mysql/sfsnort",
      "value" : "295M"
   },
   {
     "location" : "/var/lib/mysql",
      "value" : "5.1G"
   }
 \frac{1}{2}"Db_index_size" : {
   "Total_Db_size" : "520.9M",
   "cfdb" : "431.3M","sfsnort" : "89.5M"
  },
 "Db_size" : {
   "Total_Db_size" : "1402.6M",
   "cfgdb": "1289.6M",
    "sfsnort" : "112.9M"
 },
 "Global_status_CLI" : "EMPTY",
 "MariaDb_CPU_stats" : [
   {
      "timestamp" : "1669746257",
      "value" : "0.6633333333333331"
    },
    {
      "timestamp" : "1669785857",
      "value" : "0.8"
   },
    {
      "timestamp" : "1669800257",
      "value" : "0.8"
   },
    {
      "timestamp" : "1669803857",
      "value" : "0.8116666666666668"
    },
    {
      "timestamp" : "1669807457",
      "value" : "0.9"
   },
    {
      "timestamp" : "1669811057",
      "value" : "0.9"
    },
   {
      "timestamp" : "1669814657",
      "value" : "0.9"
    },
    {
     "timestamp" : "1669818257",
      "value" : "0.9"
    },
    {
      "timestamp" : "1669821857",
```

```
"value" : "0.9"
      },
      {
        "timestamp" : "1669825457",
        "value" : "0.9"
    ],
    "MariaDb_memory_stats" : [
      \left\{ \right."timestamp" : "1669746257",
        "value" : "1135789875.1999998"
      },
      {
        "timestamp" : "1669749857",
        "value" : "1139567752.5333333"
      },
      {
        "timestamp" : "1669753457",
        "value" : "1154918331.7333333"
      },
      {
        "timestamp" : "1669757057",
        "value" : "1156227072"
      },
      {
        "timestamp" : "1669771457",
        "value" : "1156243456"
      },
      {
        "timestamp" : "1669793057",
        "value" : "1386346837.3333333"
      },
      {
        "timestamp" : "1669796657",
        "value" : "1386582016"
      },
      {
        "timestamp" : "1669800257",
        "value" : "1387066163.1999998"
      },
      {
        "timestamp" : "1669832657",
        "value" : "1389006848"
      }
    ],
    "Slow query data" : [
      {
        "query" : "SELECT uuid,revision,type FROM EORevisionStore",
        "query exec count" : "2",
        "query_time" : "71.93s (143s)",
        "rows affected" : "0.0 (0)",
        "rows_examined" : "63075.5 (126151)"
      },
      {
        "query" : "SELECT uuid FROM rule_opts order by uuid",
        "query_exec_count" : "2",
        "query time" : "42.18s (84s)",
        "rows affected" : "0.0 (0)",
        "rows_examined" : "978411.0 (1956822)"
      },
      {
        "query" : "UPDATE rule_header set performance='S' WHERE uuid IN ( 'S', 'S', 'S',
'S', 'S', 'S', 'S', 'S', 'S', 'S', 'S', 'S', 'S' )",
         "query exec count" : "1",
        "query_time" : "34.09s (34s)",
```

```
"rows_affected" : "19627.0 (19627)",
          "rows_examined" : "58643.0 (58643)"
        },
        {
          "query" : "select count(*) from rule_opts",
          "query_exec_count" : "2",
          "query_time" : "26.58s (53s)",
          "rows affected" : "0.0 (0)",
          "rows_examined" : "978411.0 (1956822)"
        },
        {
          "query" : "SELECT rule_opts.sid, rule_opts.gid FROM rule_opts LEFT JOIN
rule header ON rule opts.sid = rule header.sid AND rule opts.gid = rule header.gid WHERE
 ( rule header.sid IS NULL OR rule header.gid IS NULL )",
          "query_exec_count" : "2",
          "query_time" : "25.58s (51s)",
          "rows affected" : "0.0 (0)",
          "rows_examined" : "1956822.0 (3913644)"
        },
        {
          "query" : "SELECT *, unix_timestamp(now()) - time_of_last_ping as ping_delta,
HEX(domain_uuid) as domain_uuid FROM sensor WHERE id = 'S'",
          "query_exec_count" : "1",
          "query_time" : "19.28s (19s)",
          "rows \overline{a}ffected" : "0.0 (0)",
          "rows_examined" : "1.0 (1)"
       }
      \frac{1}{2}"Top_ten_table_by_size" : {
        "cfgdb" : [
          {
            "row_count" : 953876,
            "size" : "464.98M",
            "table name" : "rule opts"
          },
          {
            "row_count" : 59190,
            "size" : "346.52M",
            "table_name" : "eorevisionstore"
          },
          {
            "row_count" : 47033,
            "size" : "252.61M",
            "table name" : "eostore"
          },
          {
            "row_count" : 53196,
            "size" : "107.44M",
            "table_name" : "rule_header"
          },
          {
            "row_count" : 311244,
            "size" : "85.29M",
            "table_name" : "eoattributes"
          },
          {
            "row_count" : 15,
            "size" : "80.52M",
            "table_name" : "sf_policy_pdl"
          },
          {
            "row count" : 48251,
            "size" : "72.28M",
            "table name" : "bb snort3 intrusion rule history"
```

```
},
  {
   "row_count" : 45902,
   "size" : "52.61M",
   "table name" : "bb snort3 intrusion rule data"
 },
 {
   "row count" : 71579,
   "size" : "45.70M",
   "table_name" : "ids_event_msg_map"
 },
 {
    "row count" : 68940,
   "size" : "40.73M",
   "table_name" : "eocontainerstore"
 }
],
"sfsnort" : [
 \{"row count" : 60905,
   "size" : "27.70M",
    "table_name" : "ids_event_msg_map"
  },
  {
   "row_count" : 568181,
   "size" : "25.43M",
   "table_name" : "rna_vuln_software"
 },
  {
   "row_count" : 464576,
   "size" : "17.87M",
   "table_name" : "geolocation_ipv4_country"
 },
  {
   "row_count" : 12933,
   "size" : "17.59M",
   "table name" : "rna vuln"
 },
 {
   "row_count" : 27328,
   "size" : "13.55M",
   "table_name" : "health_alarm_syslog"
 },
 {
   "row_count" : 171944,
    "size" : "13.30M",
   "table_name" : "geolocation_ipv6_country"
 },
 {
   "row_count" : 116193,
   "size" : "13.18M",
   "table_name" : "cpe_software_map"
 },
 {
   "row count" : 95676,
    "size" : "13.06M",
    "table_name" : "rna_fp_vuln_map"
 },
  {
   "row_count" : 116193,
   "size" : "11.49M",
    "table_name" : "rna_software_list"
 },
  {
```

```
"row_count" : 32934,
        "size" : "5.55M",
        "table name" : "vendor mac list"
      }
   \, \, \,},
  "binlog_size" : "2.6G"
},
"csdacInfo" : {
    "CSDACConnectorsConfigured" : [
    \lceil"azuread-meta-connector",
      1
    ],
    \lceil"aws",
      2
    ],
    \lceil"o365",
      2
    ],
    \lceil"github",
      1
   ]
  ],
  "CSDACFiltersConfigured" : [
    \lceil"aws",
      2
   ]
 ],
  "availableConnectorTypes" : [
   "azure",
    "gcp",
    "azuread-meta-connector",
    "aws",
    "vcenter",
    "azure-servicetags",
    "github",
    "o365"
 ],
 "isCSDAConFMCEnabled" : true,
 "totalCSDACinFMCConnectorsConfigured" : 6,
  "totalCSDACinFMCRulesConfigured" : 2 }
```
} } THE SPECIFICATIONS AND INFORMATION REGARDING THE PRODUCTS IN THIS MANUAL ARE SUBJECT TO CHANGE WITHOUT NOTICE. ALL STATEMENTS, INFORMATION, AND RECOMMENDATIONS IN THIS MANUAL ARE BELIEVED TO BE ACCURATE BUT ARE PRESENTED WITHOUT WARRANTY OF ANY KIND, EXPRESS OR IMPLIED. USERS MUST TAKE FULL RESPONSIBILITY FOR THEIR APPLICATION OF ANY PRODUCTS.

THE SOFTWARE LICENSE AND LIMITED WARRANTY FOR THE ACCOMPANYING PRODUCT ARE SET FORTH IN THE INFORMATION PACKET THAT SHIPPED WITH THE PRODUCT AND ARE INCORPORATED HEREIN BY THIS REFERENCE. IF YOU ARE UNABLE TO LOCATE THE SOFTWARE LICENSE OR LIMITED WARRANTY, CONTACT YOUR CISCO REPRESENTATIVE FOR A COPY.

The Cisco implementation of TCP header compression is an adaptation of a program developed by the University of California, Berkeley (UCB) as part of UCB's public domain version of the UNIX operating system. All rights reserved. Copyright © 1981, Regents of the University of California.

NOTWITHSTANDING ANY OTHER WARRANTY HEREIN, ALL DOCUMENT FILES AND SOFTWARE OF THESE SUPPLIERS ARE PROVIDED "AS IS" WITH ALL FAULTS. CISCO AND THE ABOVE-NAMED SUPPLIERS DISCLAIM ALL WARRANTIES, EXPRESSED OR IMPLIED, INCLUDING, WITHOUT LIMITATION, THOSE OF MERCHANTABILITY, FITNESS FOR A PARTICULAR PURPOSE AND NONINFRINGEMENT OR ARISING FROM A COURSE OF DEALING, USAGE, OR TRADE PRACTICE.

IN NO EVENT SHALL CISCO OR ITS SUPPLIERS BE LIABLE FOR ANY INDIRECT, SPECIAL, CONSEQUENTIAL, OR INCIDENTAL DAMAGES, INCLUDING, WITHOUT LIMITATION, LOST PROFITS OR LOSS OR DAMAGE TO DATA ARISING OUT OF THE USE OR INABILITY TO USE THIS MANUAL, EVEN IF CISCO OR ITS SUPPLIERS HAVE BEEN ADVISED OF THE POSSIBILITY OF SUCH DAMAGES.

Any Internet Protocol (IP) addresses and phone numbers used in this document are not intended to be actual addresses and phone numbers. Any examples, command display output, network topology diagrams, and other figures included in the document are shown for illustrative purposes only. Any use of actual IP addresses or phone numbers in illustrative content is unintentional and coincidental.

All printed copies and duplicate soft copies of this document are considered uncontrolled. See the current online version for the latest version.

Cisco has more than 200 offices worldwide. Addresses and phone numbers are listed on the Cisco website at www.cisco.com/go/offices.

Cisco and the Cisco logo are trademarks or registered trademarks of Cisco and/or its affiliates in the U.S. and other countries. To view a list of Cisco trademarks, go to this URL: [https://www.cisco.com/c/en/us/about/legal/trademarks.html.](https://www.cisco.com/c/en/us/about/legal/trademarks.html) Third-party trademarks mentioned are the property of their respective owners. The use of the word partner does not imply a partnership relationship between Cisco and any other company. (1721R)

© 2023 Cisco Systems, Inc. All rights reserved.